### Trabajo Fin de Grado Grado en Ingeniería de Tecnologías Industriales

### Análisis de la eficiencia asociada a la lista de espera quirúrgica en el Sistema Sanitario Público Andaluz

Autora: Cristina Zambrano Fernández Tutor: Gabriel Villa Caro

> **Dpto. Organización Industrial y Gestión de Empresas I Escuela Técnica Superior de Ingeniería Universidad de Sevilla**

Sevilla, 2019

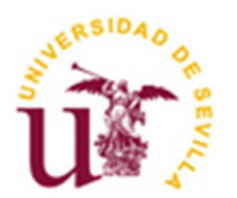

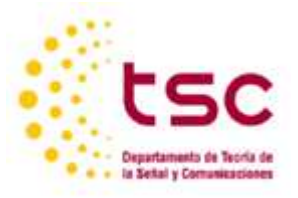

Trabajo Fin de Grado Grado en Ingeniería de Tecnologías Industriales

## **Análisis de la eficiencia asociada a la lista de espera quirúrgica en el Sistema Sanitario Público Andaluz**

Autora: Cristina Zambrano Fernández

> Tutor: Gabriel Villa Caro Profesor titular

Dpto. Organización Industrial y Gestión de Empresas I Escuela Técnica Superior de Ingeniería Universidad de Sevilla Sevilla, 2019

#### Trabajo Fin de Grado: Análisis de la eficiencia asociada a la lista de espera quirúrgica en el Sistema Sanitario Público Andaluz

Autora: Cristina Zambrano Fernández

Tutor: Gabriel Villa Caro

El tribunal nombrado para juzgar el Proyecto arriba indicado, compuesto por los siguientes miembros:

Presidente:

Vocales:

Secretario:

Acuerdan otorgarle la calificación de:

Sevilla, 2019

El Secretario del Tribunal

*A mi familia por su paciencia infinita y su apoyo constante.* 

*A mis amigos y compañeros.* 

*A mis maestros.* 

Los sistemas sanitarios son imprescindibles para la sociedad actual y la lista de espera para acceder a los diferentes servicios que prestan uno de los mayores problemas. Para hacer frente a esta problemática se va a analizar la eficiencia de los hospitales del Sistema Sanitario Público Andaluz desde el punto de vista de la lista de espera quirúrgica. De esta forma se podrá conocer cómo se están utilizando los recursos de los que disponen y cuáles son los hospitales más eficientes.

Para analizar la eficiencia se va a utilizar la metodología DEA, aplicando un modelo de salidas no deseadas. Los resultados obtenidos señalan que de una muestra de 30 hospitales, 11 son eficientes, lo que demuestra un alto grado de eficiencia del Sistema Sanitario Público Andaluz.

# **ÍNDICE**

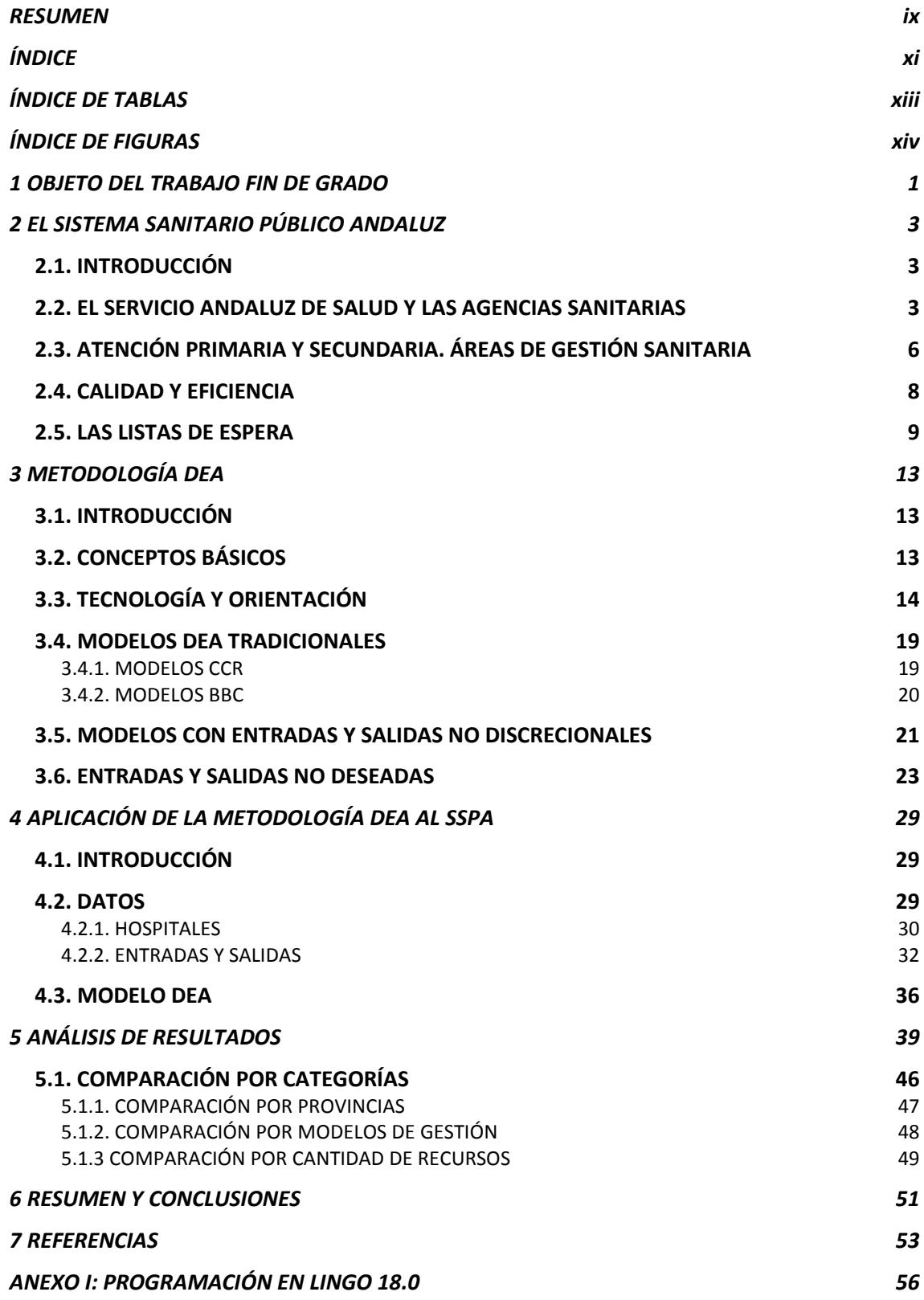

*ANEXO II 57*

# **ÍNDICE DE TABLAS**

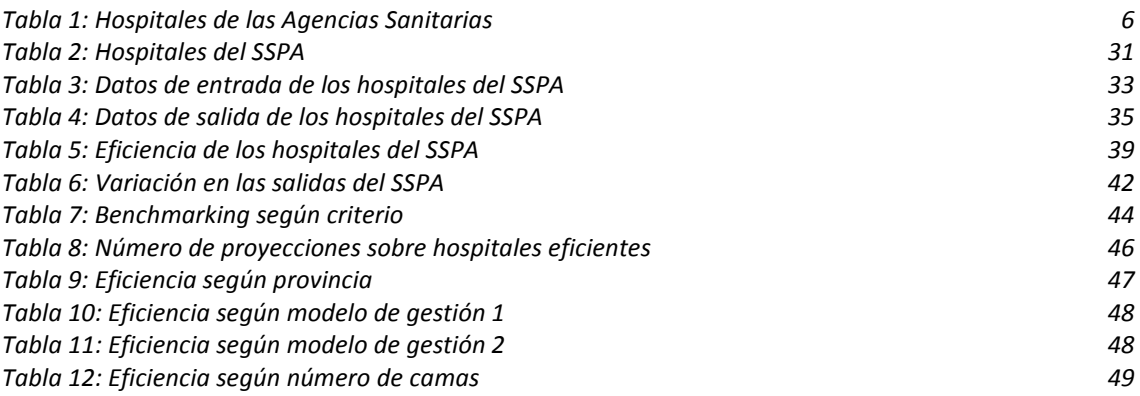

# **ÍNDICE DE FIGURAS**

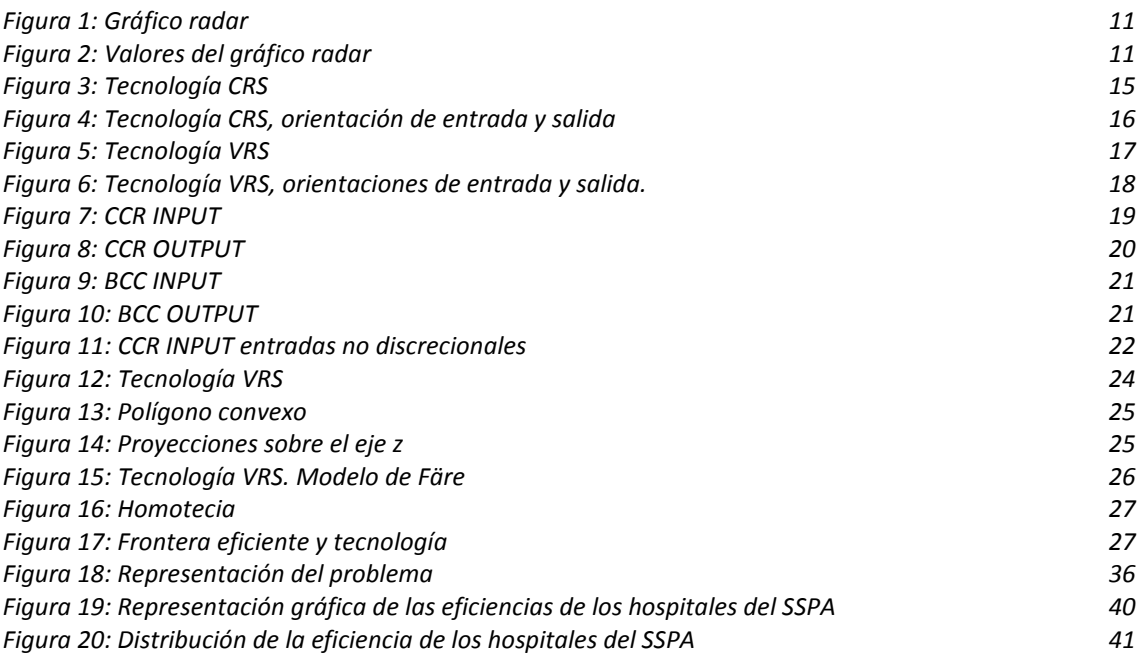

## **1 OBJETO DEL TRABAJO FIN DE GRADO**

La salud y el bienestar es una parte esencial de la vida de cualquier persona. El concepto de salud ha ido evolucionando a lo largo de los años, pasando de ser definido como la mera ausencia de enfermedad a convertirse en un derecho fundamental de todo ser humano sin distinción alguna.

La función de los sistemas sanitarios es contribuir a que todo esto sea posible. Un sistema sanitario está formado por organizaciones, instituciones y otros recursos cuyo objetivo primordial es mejorar la salud de la población. Dada la importante función que desarrollan los sistemas sanitarios, es vital estudiar la eficiencia de los mismos. La eficiencia puede ser analizada desde un amplio espectro de perspectivas. Hay quien prefiere estudiarla según la esperanza de vida de la población, otros estudios se centran en evaluar el número de actividades realizadas por los centros de atención hospitalaria y algunas investigaciones consideran la morbilidad como parte principal de sus artículos.

Un problema común a la mayoría de los sistemas sanitarios son las listas de espera. En todo sistema, en mayor o menor medida, hay pacientes que esperan para ser atendidos en consultas de atención primaria, de atención especializada o para ser intervenidos quirúrgicamente. La eliminación absoluta de las listas de espera es inviable, además de poco aconsejable pues en ese caso los recursos invertidos serían excesivos. Sin embargo, eso no es motivo para no intentar reducirla utilizando los recursos de los que ya se disponen, es decir, aumentar la eficiencia del sistema en cuanto a la gestión de las listas de espera.

Con respecto a la actividad hospitalaria, la mayor parte va dirigida a procesos quirúrgicos. La lista de espera referente a procedimientos quirúrgicos ha aumentado en los últimos años en algunas zonas de forma considerable. La reducción del nivel de vida que experimenta una persona pendiente de un proceso quirúrgico y el sufrimiento debido a la enfermedad, provocan que disminuir la lista de espera en este ámbito sea prioritario.

La necesidad de mejorar el tiempo de respuesta quirúrgico y el hecho de que las listas de espera son la cuestión que más preocupa a los usuarios de los sistemas sanitarios motivan la realización de este Trabajo Fin de Grado. El objetivo se centra en analizar la eficiencia de los hospitales del Sistema Sanitario Público Andaluz en función de la lista de espera quirúrgica. La metodología DEA es la que se va a emplear para resolver el problema planteado.

Para ello, en el siguiente capítulo se va a describir el Sistema Sanitario Público Andaluz, prestando especial atención al ámbito hospitalario. También se presentarán otros estudios de eficiencia y, por último, se explicará de forma detallada la problemática de las listas de espera.

En el capítulo 3, se desarrollará parte de la teoría de la metodología DEA empezando por los conceptos básicos, continuando con los modelos fundamentales y terminando con la presentación del modelo de Färe para salidas no deseadas que será el que se emplee para resolver el problema.

En el capítulo 4, se presentará el problema de las listas de espera, como un modelo DEA. Para ello se utilizarán hospitales, sus recursos y sus resultados.

En el capítulo 5, se obtendrán los resultados y se analizarán de forma individual y conjunta tomando varias perspectivas.

En el capítulo 6, se resume brevemente el trabajo desarrollado y se obtienen las conclusiones.

Y por último, en el capítulo 7 aparecen las referencias bibliográficas de todos los artículos, libros y demás documentos que han servido de apoyo para la realización de este trabajo Fin de Grado.

En el Anexo I, se encuentra la programación del modelo en Lingo 18.0 y en el Anexo II una tabla que recoge los valores de  $\lambda$ .

## **2 EL SISTEMA SANITARIO PÚBLICO ANDALUZ**

### **2.1. INTRODUCCIÓN**

El **Sistema Sanitario Público Andaluz** (SSPA) es una organización sanitaria de Andalucía concebida como el conjunto de recursos, medios organizativos y actuaciones de las administraciones sanitarias públicas, cuyo objetivo es proporcionar a los ciudadanos andaluces el derecho a la protección de la salud a través de la promoción, la prevención y la atención sanitaria [1].

El Sistema Sanitario Público Andaluz tiene como principios la financiación pública, el aseguramiento universal y único, la integralidad de la atención y la equidad.

#### **2.2. EL SERVICIO ANDALUZ DE SALUD Y LAS AGENCIAS SANITARIAS**

En cuanto a la composición del SSPA, éste está formado por el Servicio Andaluz de Salud (SAS), las Agencias Públicas Empresariales Sanitarias (Agencias Sanitarias), la Empresa Pública de Emergencias Sanitarias y toda entidad pública adscrita a la Administración Sanitaria de la Junta de Andalucía [2].

El **Servicio Andaluz de Salud** (SAS) fue creado en 1986 mediante la Ley 8/1986 [3], de 6 de mayo. Se trata de una agencia administrativa, de las que se describen en el artículo 65 de la Ley de 9/2007, 22 de octubre, y está adscrito a la Consejería de Salud y Familias.

La misión del SAS es proporcionar atención sanitaria pública de calidad, asegurando la accesibilidad y la equidad, y alcanzar la eficiencia mediante la óptima utilización de sus recursos y la satisfacción de sus usuarios. Entre las funciones que debe desarrollar se encuentran la gestión de las prestaciones sanitarias en el terreno andaluz, la administración y gestión de todas las instituciones, centros y servicios sanitarios dependientes de él, y la gestión de los recursos humanos, materiales y financieros que se le asignen [4].

El SAS organiza los servicios que presta en atención primaria y atención especializada (hospitalaria), además de contar con otras áreas de gestión más especiales: salud mental, trasplantes y urgencias. Tanto la atención primaria como la hospitalaria se explicarán detalladamente en el siguiente apartado.

Al Servicio Andaluz de Salud se le adscriben las Agencias Públicas Empresariales Sanitarias y la Empresa Pública de Emergencias Sanitarias, introducidas anteriormente, sin perjuicio de su dependencia con la Consejería de Salud y Familias. El Consorcio Sanitario Público del Aljarafe, hospital San Juan de Dios, también está adscrito a dicha agencia administrativa.

El **Consorcio Sanitario Público del Aljarafe** es una entidad de derecho público constituida mediante Convenio de 1 de diciembre de 2003. Su misión es presentar asistencia sanitaria a los municipios de la zona del Aljarafe en el Hospital San Juan de Dios. Dicho hospital está gestionado por la Orden Hospitalaria de San Juan de Dios y participado por la Junta de Andalucía [5].

Las **Agencias Públicas Empresariales Sanitarias** son organizaciones sanitarias públicas cuyo objetivo es garantizar la atención sanitaria de calidad a los usuarios incluidos en su área de influencia. Además, también ejercerán las funciones de organización, gestión y administración de los centros sanitarios que estén adscritos a cada una de ellas.

Las Agencias Sanitarias están constituidas como entidades de titularidad pública adscritas a las Administración Sanitaria de la Junta de Andalucía y por tanto, es la Consejería de Salud y Familias la encargada de la dirección y coordinación de la misma.

Estas agencias presentan cierto grado de autonomía, especialmente en el ámbito jurídico y financiero. Algunas de las características principales que la diferencian del Servicio Andaluz de Salud son:

- Poseen personalidad jurídica propia
- Plena capacidad jurídica y de obrar para el cumplimiento de sus fines
- Patrimonio propio
- Administración autónoma
- El personal de la agencia sanitaria se rige por las normas del Derecho Laboral
- Tesorería propia

Actualmente existen cuatro Agencias Públicas Empresariales Sanitarias operando en Andalucía:

- Agencia Pública Empresarial Sanitaria Bajo Guadalquivir
- Agencias Pública Empresarial Sanitaria Costa del Sol
- Agencia Pública Empresarial Sanitaria Hospital Alto Guadalquivir
- Agencia Pública Empresarial Sanitaria Hospital de Poniente de Almería

Este tipo de Agencias son el resultado de la evolución que las Empresas Públicas Sanitarias han ido experimentando en los últimos años.

La primera de todas ellas en crearse fue la **Agencia Pública Empresarial Sanitaria Costa del Sol**, bajo el nombre de Empresa Pública Hospital Costa del Sol en 1992, Ley 4/1992 [1]. Fue un proyecto de la Consejería de Salud para probar diferentes formas de organización y gestión sanitaria. Este hecho puede deberse a un intento de convertir el Sistema Sanitario Público Andaluz en un sistema más eficiente, mediante la introducción de técnicas de gestión privada en las organizaciones públicas [6].

Esta empresa únicamente estaba formada por el Hospital Costa del Sol, que atendía a los pacientes que precisaban atención especializada, en concreto, la población inicial a la que debía prestar asistencia sanitaria era de unas 127.000 habitantes aproximadamente.

En 2005, se inaugura el Centro de Alta Resolución de Especialidades (CARE) de Mijas como parte de la Empresa Pública Hospital Costa del Sol y en 2007, el Hospital de Alta Resolución (HAR) de Benalmádena [7].

En 1997 se constituye la **Empresa Pública Hospital de Poniente** mediante el Decreto 131/1997, de 13 de mayo, de la Junta de Andalucía [1]. Su objetivo era llevar a cabo la gestión del Hospital de Poniente de Almería y dar cobertura a las personas que pertenezcan al ámbito geográfico que se le asigne.

A esta empresa se incorporaron tres Hospitales de Alta Resolución, el HAR El Toyo en 2005, seguidamente el HAR de Guadix en 2007 y por último, el HAR de Loja en 2011. La incorporación de estos dos últimos hospitales supone la inclusión de la Empresa Hospital de Poniente en la provincia de Granada [8].

La **Empresa Pública Hospital Alto Guadalquivir** fue creada por la Ley 11/1999, de 30 de noviembre [1], para prestar asistencia en el Hospital Alto Guadalquivir de Andújar. Posterior a la creación, nacieron el Hospital de Montilla, por la Orden de 13 de noviembre de 2003 [1], y los Hospitales de Alta Resolución de Sierra de Segura (2005), Puente Genil (2006), Valle del Guadiato (2009) y Alcalá de la Real (2011) [9].

Actualmente la Agencia Sanitaria Alto Guadalquivir es la única que gestiona dos hospitales comarcales, uno en la provincia de Jaén y otro en la de Córdoba.

La última empresa constituida fue la **Empresa Pública Bajo Guadalquivir** creada por la Ley 3/2006, de 19 de junio [1]. Su objetivo es gestionar los Hospitales de Alta Resolución de las provincias de Cádiz, Huelva y Sevilla y es la única que no cuenta con un hospital de mayor tamaño. Por ese motivo, no será de gran interés en este Trabajo Fin de Grado ya que solo se tendrán en cuenta los hospitales comarcales, regionales y de especialidades.

Siguiendo con la línea temporal, en 2011 la Ley 1/2011 de 17 de febrero de Reordenación del Sector Público de Andalucía junto con el artículo 68.1b) de la Ley 9/2007, de 22 octubre, de la Administración de la Junta de Andalucía determinan que las Empresas Pública Hospitalarias, existentes hasta ese momento, pasen a ser Agencias Públicas Empresariales. Además, el artículo 10 de la ley mencionada, establece que todas Agencias Públicas Empresariales Sanitarias (Hospital de Poniente, Alto Guadalquivir y Bajo Guadalquivir) se adscriben a la Agencia Pública Empresarial Sanitaria Costa del Sol [1].

En resumen, hay cuatro Agencias Sanitarias Públicas en Andalucía que gestionan los hospitales y centros que se encuentran a su cargo, y están repartidas por toda la comunidad autónoma.

En la Tabla 1 se muestra la información resumida.

| <b>AGENCIA SANITARIA</b><br><b>COSTA DEL SOL</b>     | <b>MÁLAGA</b>  | Hospital Costa del Sol        |
|------------------------------------------------------|----------------|-------------------------------|
|                                                      |                | CARE de Mijas                 |
|                                                      |                | HAR de Benalmádena            |
| <b>AGENCIA SANITARIA</b><br><b>PONIENTE</b>          | <b>ALMERÍA</b> | Hospital de Poniente          |
|                                                      |                | HAR el Toyo                   |
|                                                      | <b>GRANADA</b> | HAR de Guadix                 |
|                                                      |                | HAR de Loja                   |
| <b>AGENCIA SANITARIA</b><br><b>ALTO GUADALQUIVIR</b> | <b>CÓRDOBA</b> | Hospital de Montilla          |
|                                                      |                | <b>HAR</b> de Puente Genil    |
|                                                      |                | <b>HAR Valle del Guadiato</b> |
|                                                      | JAÉN           | Hospital Alto Guadalquivir    |
|                                                      |                | <b>HAR Sierra Segura</b>      |
|                                                      |                | HAR de Alcalá la Real         |
| <b>AGENCIA SANITARIA</b><br><b>BAJO GUADALQUIVIR</b> | CÁDIZ.         | HAR la Janda                  |
|                                                      | <b>HUELVA</b>  |                               |
|                                                      | <b>SEVILLA</b> | HAR de Utrera                 |
|                                                      |                | HAR de Morón de la Frontera   |
|                                                      |                | HAR de Écija                  |
|                                                      |                | HAR de Lebrija                |
|                                                      |                | <b>HAR Sierra Norte</b>       |

*Tabla 1: Hospitales de las Agencias Sanitarias* 

*Fuente: Elaboración propia* 

### **2.3. ATENCIÓN PRIMARIA Y SECUNDARIA. ÁREAS DE GESTIÓN SANITARIA**

El SSPA tiene la obligación de proporcionar servicios de atención primaria y hospitalaria a los usuarios del sistema.

Por **atención primaria** se entiende la que integra la asistencia preventiva, curativa, rehabilitadora y la promoción de la salud de los ciudadanos. Se encuentra organizada en distritos y éstos, a su vez, están integrados por zonas básicas de salud. En cada zona básica de salud se ubican centros de atención primaria que son los que proporcionan una asistencia sanitaria básica e integral.

Los 1517 centros de atención primaria que hay actualmente en funcionamiento y repartidos por toda la comunidad facilitan el acceso a este tipo de servicio.

Todos los centros de atención primaria del SSPA pertenecen al SAS dado que las agencias sanitarias únicamente proporcionan servicio de atención especializada.

La **atención hospitalaria**, especializada o secundaria se encarga de los pacientes que necesitan hospitalización. Ofrece medios, tanto técnicos como humanos, para poder elaborar diagnósticos y tratamientos efectivos que no podrían realizarse en la atención primaria dada la complejidad de la enfermedad. Los hospitales y sus centros de especialidades constituyen la estructura responsable de la atención hospitalaria, tanto urgente como programada y en régimen de internamiento, ambulatorio o domiciliario.

A diferencia de la atención primaria, la atención secundaria del SSPA es proporcionada tanto por los hospitales del Servicio Andaluz de Salud como por los gestionados por las Agencias Sanitarias y el Consorcio Sanitario Público del Aljarafe.

En concreto, el SSPA, a fecha de 3 de enero de 2018, contaba con 46 hospitales de los cuales 18 pertenecen a las Agencias Sanitarias, 27 al SAS y 1 al Consorcio Sanitario Público del Aljarafe. Estos hospitales se pueden clasificar en hospitales de alta resolución, comarcales, regionales y de especialidades. De esta forma, el SSPA dispone de 17 hospitales comarcales, 14 de alta resolución, 9 de especialidades y 6 regionales. Las Agencias Sanitarias son las encargadas de gestionar los 14 hospitales de alta resolución existentes en Andalucía.

Una característica que diferencia a los Hospitales de Alta Resolución del resto es que en éstos únicamente se realizan intervenciones quirúrgicas ambulatorias, es decir, intervenciones quirúrgicas en las que el paciente no necesita ser ingresado.

Los Hospitales de Alta Resolución surgieron para mejorar la accesibilidad, tanto geográfica como asistencial, a los sistemas sanitarios acercándolos a las poblaciones más alejadas y reduciendo la lista de espera para determinados procesos básicos, que como se verá más adelante, es uno de los problemas principales del SSPA. Una de las características principales que los diferencia de la hospitalización tradicional es que su actividad quirúrgica se centra mayormente en la realización de Cirugía Mayor Ambulatoria (CMA). La CMA es el término con el que se conoce a la intervención quirúrgica en la cual el paciente no debe pasar más de 24 horas en el hospital. Presenta varias ventajas como la reducción del tiempo que el paciente pasa en el hospital y la agilización de los tiempos de respuesta asistencial que producen una disminución de la lista de espera [10].

Sin embargo, con este método solo se realizan intervenciones de baja complejidad, ambulatorias, y la cantidad de intervenciones quirúrgicas programadas al año con respecto a la del resto de hospitales es insignificante. Esto se puede comprobar en la Memoria Estadística de la Consejería de Salud del año 2015 [11] dónde se proporcionan los datos de las intervenciones quirúrgicas programadas y las intervenciones ambulatorias para el año 2015. Además, para algunos hospitales de alta resolución, como es el caso del HAR de Puente Genil ni siquiera se programan intervenciones quirúrgicas. Más destacable todavía es el caso del HAR de Morón de la Frontera en el que no se realizan intervenciones quirúrgicas.

La mayoría de las operaciones quirúrgicas que se programan y que necesitan hospitalización se siguen realizando en los hospitales convencionales. Es por ello, que en este Trabajo Fin de Grado en el que se va a estudiar la eficiencia de los hospitales del SSPA en función de la lista de espera quirúrgica no se van a tener en cuenta los Hospitales de Alta Resolución.

Para hacer frente a la coordinación conjunta de la atención primaria y hospitalaria proporcionada por el SAS existen unas organizaciones específicas, las llamadas **Áreas de Gestión Sanitaria** (AGS). Las Áreas de Gestión Sanitaria son responsables de la gestión unitaria de la atención primaria y hospitalaria en una demarcación territorial concreta, siendo su objetivo la coordinación de ambas para facilitar la continuidad en los procesos sanitarios. No todos los hospitales forman parte de un AGS. La mayoría de las áreas en las que se ha implantado este sistema de gestión corresponden a zonas comarcales cuyos hospitales no son los de la capital de la provincia.

Actualmente existen 15 Áreas de Gestión Sanitaria.

Es interesante estudiar si los hospitales que forman parte de un Área de Gestión Sanitaria son más eficientes que el resto, puesto que coordinan la transición de la atención primaria y la hospitalaria.

#### **2.4. CALIDAD Y EFICIENCIA**

La calidad y la eficiencia de los sistemas sanitarios han sido objeto de muchos estudios. El interés puede venir dado por la importancia que la sanidad tiene en nuestras vidas. Los sistemas sanitarios afectan de una manera muy significativa a nuestra calidad de vida, por ello, es lógico pensar que realizar estudios que midan la calidad de los mismos debería ser imprescindible.

De poco serviría realizar grandes inversiones de dinero en tecnología innovadora, aumentar los recursos humanos y ampliar las estructuras disponibles si los servicios proporcionados, la forma de hacerlos llegar a la población y los diagnósticos recibidos no fueran de calidad.

Como apunta el SSPA: "La calidad no solo implica que la persona reciba una atención segura y científicamente fundada, sino que esta debe realizarse a tiempo, de forma coordinada, teniendo en cuenta al paciente y preservando la equidad, entre otras consideraciones." [12]

La calidad también está muy relacionada con la eficiencia. Un sistema sanitario de calidad utiliza sus recursos de manera eficiente. Dado que la mayoría de los sistemas sanitarios se financian con dinero público es natural que los ciudadanos quieran conocer a dónde van destinados sus impuestos y qué se consigue con dicha aportación.

Pero el simple hecho de conocer dónde se destina el dinero y lo que se consigue con él no debería ser suficiente. En una época en la que la transparencia, la eficiencia y la optimización de los recursos están a la orden del día, es más importante aún si cabe que los usuarios puedan conocer cómo de bien se están gestionando los recursos y si se podría alcanzar un nivel de eficiencia superior, es decir, qué se está consiguiendo con el dinero invertido y si se pueden mejorar los resultados.

En definitiva, es de vital importancia estudiar la eficiencia del sistema sanitario público, en este caso del andaluz.

Se ha realizado una búsqueda de los artículos en los que se analiza la eficiencia de los sistemas sanitarios. En ellos se ha comprobado que son muchos los métodos y más aún los enfoques que darle al estudio.

Desde el punto de vista de las propias organizaciones sanitarias, la mayoría utiliza indicadores parciales para medir su eficiencia. Estos indicadores tienen en cuenta desde aspectos objetivos y cuantitativos, como pueden ser el número de pacientes atendidos, hasta aspectos más difíciles de medir, como la satisfacción de los usuarios con el sistema y la percepción que tienen del mismo.

En concreto, el estudio llevado a cabo por el SSPA sobre la calidad del mismo usa indicadores para medir la eficiencia del sistema sanitario. Considera la eficiencia una de las nueve dimensiones fundamentales de la calidad sanitaria, junto con la satisfacción de los usuarios, la accesibilidad y la efectividad [12].

La mayoría de los datos utilizados para el cálculo de los indicadores del estudio anterior, provienen de encuestas realizadas a los usuarios del sistema. El Barómetro Sanitario del CIS [13] y la Encuesta de satisfacción de usuarios del Sistema Sanitario Público Andaluz [14] son las encuestas que proporcionan casi la totalidad de los datos.

El sistema sanitario andaluz percibe los resultados de las encuestas de satisfacción como una medida del resultado de la atención sanitaria. Es importante conocer la valoración que los pacientes tienen de su sistema sanitario para identificar problemas y puntos débiles. No solo sirve para conocer el grado de satisfacción de los ciudadanos sino también para fijar nuevos objetivos que mejoren la percepción que los ciudadanos tienen del sistema.

Si la eficiencia sanitaria se analiza desde el punto de vista académico, en gran parte de los estudios realizados se utilizan métodos frontera. El análisis envolvente de datos y la frontera estocástica son los más usados. Es difícil decidir cuál de las dos técnicas proporciona mejores resultados. Sin embargo, el DEA se utiliza tanto en el ámbito internacional como en el nacional para establecer un benchmarking entre hospitales que poseen alguna característica similar [6].

La metodología elegida para medir la eficiencia del SSPA en este Trabajo Fin de Grado ha sido el Análisis Envolvente de Datos (DEA). El motivo se justificará cuando se proceda a la resolución del problema en el capítulo 4.

A continuación, se van a presentar varios estudios realizados sobre la eficiencia del Sistema Nacional de Salud, centrando la atención principalmente en Andalucía. Se han seleccionado los artículos más actuales, aunque no ha resultado nada fácil, para que tanto los datos como los resultados obtenidos puedan ser representativos.

En [15] se realiza un estudio sobre la eficiencia técnica de los hospitales del Sistema Nacional de Salud español en la etapa 2010 – 2012, utilizando el Análisis Envolvente de Datos para obtener la eficiencia técnica, global y de escala. En concreto, este trabajo se realiza tomando los datos de 230 hospitales de las 17 comunidades autónomas que forman el SNS. Los resultados obtenidos revelan que en el 2012 las comunidades autónomas con mayor porcentaje de hospitales eficientes son Cataluña y Madrid. Además el estudio también revela que, en conjunto, los hospitales que forman el SNS son más eficientes en el 2010. A pesar del cuantioso número de hospitales de los que se disponía para realizar el estudio, se echa en falta conocer la eficiencia de cada hospital por separado.

Un año antes, en [16] se realizó un estudio del SSPA en el cual se tenía como objetivo conocer la eficiencia de todos los hospitales, tanto los tradicionales como los pertenecientes a las Empresas Públicas Hospitalarias. El periodo de año elegido por estos autores corresponde a los años 2005 – 2008. Los resultados obtenidos concluyen que las Empresas Públicas Hospitalarias fueron más eficientes que los hospitales tradicionales, concretamente un 10% más eficiente de media. A pesar de ello, se contempló que se estaba produciendo un proceso de convergencia ya que en el periodo de tiempo estudiado los hospitales tradicionales habían mejorado su eficiencia mientras que el resto la había reducido.

Cabe destacar que la elección del retorno de escala y la orientación del problema no es uniforme en la gran parte de los trabajos sino que depende del objetivo del análisis y de los datos de los que se disponen, tanto a nivel de unidades productivas como de entradas y salidas [6]. Se podría entrar a valorar muchos más aspectos como los modelos DEA utilizados en cada caso, algunos más complejos que otros, sin embargo, continuar por ese camino dejaría a un lado el propósito real de este trabajo.

#### **2.5. LAS LISTAS DE ESPERA**

La lista de espera en la sanidad es un problema más que evidente. Es tal la gravedad que es un continuo tema de debate entre los diferentes partidos políticos que intentan darle solución. Las organizaciones sanitarias y los gobiernos crean constantemente planes para paliar el problema e intentar reducirlo.

En 2016 el Parlamento de Andalucía aprobó la Proposición no de Ley 10-16/pnlp-00067 con el objetivo de analizar y mejorar las listas de espera del SAS cuyos resultados se recogen en el informe de Gestión de listas de espera en el SSPA del 2017 [17]. Además en los últimos años se ha ido actualizando la normativa de forma que procedimientos que ya contaban con una garantía de plazo de respuesta han visto mejoradas sus condiciones al reducirse el plazo de respuesta máximo. Por otro lado, se han añadido a los procedimientos con garantías de plazo de respuesta algunos que anteriormente se quedaron fuera de la lista. Con estas medidas se pretende reducir el tiempo de respuesta asistencial, además de garantizar a los ciudadanos un tiempo máximo en la lista de espera ya que en caso de incumplir dicho plazo el paciente podrá ser atendido en un centro privado sin asumir ningún coste.

El descontento generalizado de la población con las listas de espera es incuestionable. En las encuestas de satisfacción mencionadas anteriormente se pone de manifiesto que los ciudadanos consideran a las listas de espera el mayor problema de todo el sistema sanitario.

En el Barómetro Sanitario de 2018 elaborado por el CIS [13], el 86,8 % de los encuestados opinan que las listas de espera representan un grave problema que debería ser solucionado. La masificación de las urgencias es el siguiente problema que más molesta, un 67,7 % de los encuestados respondieron que era un problema al que había que proporcionarle una solución. Como se puede observar, ambas cuestiones van relacionados con la rapidez de la respuesta asistencial, sin embargo preocupan a casi un 20 % más las listas de espera para ser atendidos.

Del resto de problemas que se plantearon en la encuesta solo una media de 16,33 % de los entrevistados opinaron que eran problemas que necesitaban solución. Estos datos corresponden al total de las comunidades autónomas del SNS.

La experiencia del paciente, considerada por el SSPA como una de las dimensiones básicas de la calidad, está medida por una serie de indicadores. El indicador que ha resultado ser el más relevante es el "5.6. Satisfacción con la atención recibida en los hospitales. Andalucía, 2010." [12]. Corresponde a un gráfico radar, en el que se representa los aspectos más destacables de la encuesta de satisfacción a los usuarios de los hospitales del SAS en el 2010. Esta encuesta, de la que también se van a extraer varios datos más adelante, fue elaborada por el Instituto de Estudios Sociales Avanzados (IESA), del Consejo Superior de Investigaciones Científicas.

En el gráfico radar, Figura 1, se representa la puntuación obtenida por 25 aspectos significativos del sistema sanitario. Como se puede observar el tiempo en lista de espera es con creces el aspecto peor valorado, obteniendo solamente la aprobación de un 23,9 % de los entrevistados. La valoración recibida por el resto de ítems supera en cada uno el 50 %, siendo la puntuación media de estos 81.4 %. La diferencia existente es abismal.

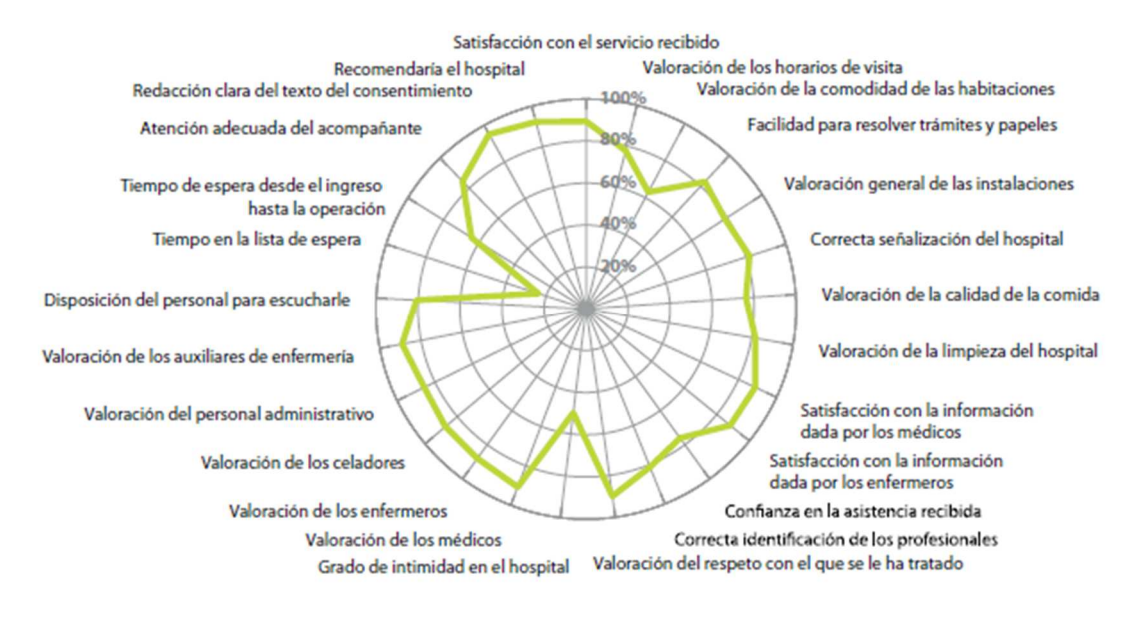

*Figura 1: Gráfico radar* 

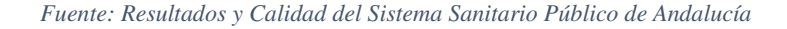

Los datos con los valores exactos se encuentran en la Figura 2.

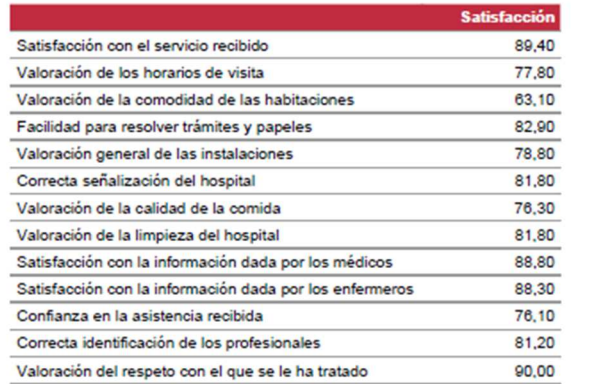

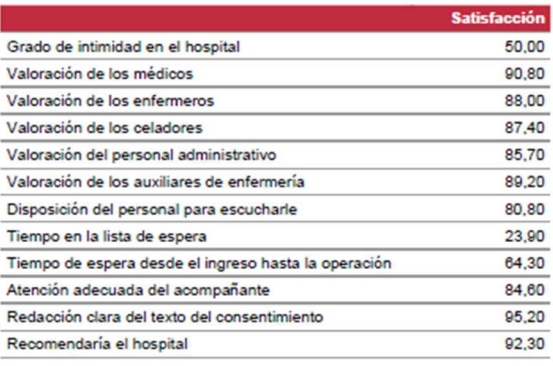

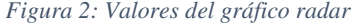

*Fuente: Resultados y Calidad del Sistema Sanitario Público de Andalucía* 

Volviendo a la Encuesta de Satisfacción a Usuarios de Atención Hospitalaria realizada por el IESA, éstas son realizadas tanto por provincia como a nivel de comunidad autónoma y aunque se dispone de datos de varios años, a partir del 2013 no ha sido posible adquirirlas.

Para la encuesta llevada a cabo en 2010 en todos los hospitales del SAS, el 41,1 % de los pacientes ingresados tuvieron que ser intervenidos quirúrgicamente, lo que representa que casi la mitad de las funciones llevadas a cabo en los hospitales consiste en operar a los pacientes. De estas operaciones, el 48.4 % estuvo en lista de espera, es decir, su intervención quirúrgica fue programada y no de urgencia. El 71,5 % de los pacientes que estaban pendiente de ser intervenidos de forma programada estuvieron en lista de espera más de un mes. Este valor representa que los pacientes esperan de media 134,36 días para ser intervenidos [14].

Por si todo esto no fuese suficiente para justificar la evidente importancia de analizar la eficiencia de los hospitales desde el punto de vista de las listas de espera para determinar una posible reducción de las mismas, todavía hay otro ámbito más a tener en cuenta.

El Defensor del Pueblo analiza desde hace varios años los tiempos de respuesta asistencial de una forma independiente y autónoma debido a la importancia tanto cuantitativa como cualitativa de los mismos. Considera que es un indicador de la eficacia administrativa, además de recordar la posición de vulnerabilidad y sufrimiento por el que pasan algunos pacientes mientras esperan para ser atendidos.

Comparando los años 2017 y 2018, en este último se han aumentado en 7 días el tiempo medio de respuesta asistencial en intervenciones quirúrgicas. Asimismo, el número de pacientes que han superado el plazo de 180 días de espera es el siguiente: 2621 y 4023 respectivamente. Como consecuencia de las cifras anteriores, las quejas recibidas relativas a los tiempos de respuesta asistencial representan la cuarta parte de todas las quejas recibidas, siendo las concernientes a las intervenciones quirúrgicas las que acumulan más número de éstas [18].

El tiempo de respuesta asistencial no afecta solo a la calidad de vida de los pacientes. Las propias organizaciones sanitarias incurren en gastos derivados de tener que administrar y gestionar las listas de espera.

Cabe destacar que la existencia de las listas de espera también contiene aspectos favorables por lo que la eliminación absoluta de las mismas, si bien es casi imposible también es improductiva. Que haya lista de espera puede indicar que no hay exceso de capacidad en el sistema, o al menos no un exceso elevado. Además, facilitan la planificación de los recursos. Las listas de espera pueden ser algo deseable desde el punto de vista organizativo pero siempre y cuando dicho tiempo sea razonable.

A pesar de la magnitud del problema, no se han hallado muchos estudios en los que se analice aplicando una metodología matemática. La mayoría de los documentos encontrados abordan la problemática desde un punto de vista teórico y político, y utilizando básicamente el manejo de indicadores.

Uno de los pocos artículos encontrados en los que se utilizan métodos frontera, se aplica la metodología DEA, llega a la conclusión de que es necesario un aumento de la eficiencia de la gestión hospitalaria pero que a veces con ellos no basta. Cuando los niveles de listas de espera sean de un elevado volumen se requerirá de recursos e inversiones adicionales [19].

Es por ello que el objetivo de este Trabajo Fin de Grado, dada la importancia demostrada de las listas de espera no es otro sino analizar la eficiencia de los hospitales del Sistema Sanitario Público Andaluz en función de la lista de espera quirúrgica aplicando la metodología DEA para conocer en qué situación se encuentran los hospitales y a dónde deben llegar desde un punto de vista matemático.

## **3 METODOLOGÍA DEA**

#### **3.1. INTRODUCCIÓN**

El Análisis por Envoltura de Datos, conocido como DEA (Data Envelopment Analisys) fue introducido por Charnes, Cooper y Rhodes en el año 1978 [20] como propuesta para el estudio de la eficiencia de las escuelas.

El DEA es una metodología basada en modelos de programación lineal, cuyo objetivo es la obtención de la eficiencia relativa de unas determinadas unidades productivas mediante la comparación de las mismas. Como unidades productivas se entiende cualquier ente, organización o proceso que es capaz de generar producción con los recursos que está consumiendo. Además, las unidades productivas que formen parte del estudio deben de cumplir la condición de ser semejantes, es decir, sus recursos y los productos que genera deben ser similares.

Este método no solo proporciona las unidades productivas eficientes, sino que también aporta como de ineficientes son el resto. Esto se consigue debido a la forma de trabajar de la técnica, en la cual, se define una frontera eficiente que está formada por las unidades productivas que lo son, y se calcula la distancia radial que hay desde dicha frontera a las unidades productivas ineficientes, consiguiendo así su grado de ineficiencia.

Debido a los grandes avances que se han ido produciendo en este campo de estudio, se han desarrollado nuevos modelos más complejos y avanzados, lo que ha permitido poder aplicar esta metodología a un amplio espectro de problemas de todo tipo.

### **3.2. CONCEPTOS BÁSICOS**

Antes de explicar la metodología DEA de forma concisa, es necesario aclarar algunos conceptos que son fundamentales para la comprensión del método.

Como se ha comentado anteriormente, las unidades productivas pueden ser cualquier organización que tenga unas características y unas funciones parecidas. Sin embargo, éste no es el único requisito que tienen que cumplir, sino que también deben tener la capacidad de decisión para poder modificar sus recursos (entradas) y sus productos (salidas). Esta capacidad que se les exige hace que se les conozca en la literatura anglosajona como "Decision Making Unit". Su abreviatura, DMU, será el término que se utilice de aquí en adelante para hacer referencia a las unidades productivas.

Para poder evaluar lo bien que trabaja una DMU, Farrell (1957) [21] introdujo el concepto de productividad en el cual se relacionan los recursos involucrados en la generación de unos productos con dichos productos. La expresión matemática que evalúa la productividad es la siguiente:

PRODUCTIVIDAD = PRODUCCIÓN CREADA  $=\frac{\text{SALIDA}}{\text{EMRAD}}$ ENTRADA Sin embargo, esta expresión no es un buen reflejo de la realidad dado que en la mayoría de las ocasiones son varios recursos los que intervienen en la obtención de varios productos. Por este motivo, se incluye la utilización entradas y salidas virtuales. Las entradas y salidas virtuales son las sumas ponderadas de las entradas y salidas que intervienen en el proceso respectivamente. La ponderación de las entradas y salidas es imprescindible dado que no tienen por qué estar medidas en las mismas unidades.

PRODUCTIVIDAD =  $\frac{\text{SALIDAS VIRTUALES}}{\text{ENTRADAS VIRTUALES}} = \frac{\sum_{k=1}^{p} v_{kj} y_{kj}}{\sum_{i=1}^{m} u_{ij} x_{ij}}$  $\sum_{i=1}^m u_{ij}x_{ij}$ 

Donde p representa el número total de salidas y m el número total de entradas, x<sub>ij</sub> e y<sub>kj</sub> son la entrada i y la salida k de la unidad productiva j, y  $u_{kj}$  y  $v_{kj}$  son los pesos correspondientes a dichas entradas y salidas.

El resultado de la productividad de una DMU por si solo no desvela ningún aspecto relevante de la unidad productiva ya que no se poseen datos para poder contrastar la información obtenida. Aquí entra en juego la eficiencia relativa. La eficiencia relativa se define como el cociente entre la productividad de la DMU en estudio y una DMU de referencia:

$$
\text{EFICIENCIA RELATIVA}_{j} = \frac{PRODUCTIVIDAD_{j}}{PRODUCTIVIDAD_{REF}} = \frac{\frac{\sum_{k=1}^{p} v_{kj} y_{kj}}{\sum_{l=1}^{m} u_{ij} x_{ij}}}{\frac{\sum_{k=1}^{p} v_{k} r e f^{y}_{k} r e f}{\sum_{l=1}^{m} u_{i} r e f^{x}_{i} r e f}}
$$

Antes de terminar este apartado mencionar que la productividad merece mucho más contenido que el que se le ha dedicado, pero debido a que no es el tema de estudio de este trabajo solo se ha hecho una breve descripción de dicho concepto.

### **3.3. TECNOLOGÍA Y ORIENTACIÓN**

Este apartado es de vital importancia para el desarrollo del modelo con el cual, posteriormente, se resolverá el problema planteado en este Trabajo Fin de Grado ya que es necesaria la comprensión de la tecnología y la orientación que toman los problemas dependiendo de sus características.

Primero se van a tratar las orientaciones y después las tecnologías CRS y VRS.

La orientación varía el modelo que se debe utilizar para la resolución de un problema. Esta orientación no está marcada previamente, sino que depende de ciertas características de la DMU y del enfoque que se le quiera dar al estudio.

Se puede distinguir entre orientación de entrada y orientación de salida aunque, a veces, puede darse el caso de que se desconozca la orientación que debe tomar.

Que un problema se resuelva con orientación de entrada se refiere al hecho de considerar que una unidad productiva para alcanzar la productividad de la de referencia, la eficiente, debe reducir sus recursos (entradas).

En cambio, en la orientación de salida el enfoque es la inversa. Para que una DMU alcance la eficiencia, ya sea global o técnica, debe aumentar sus salidas para así obtener la productividad de la unidad de referencia.

Una vez se han aclarado los conceptos de orientación de entrada y de salida, se procede a explicar las tecnologías CRS y VRS, donde su única diferencia es la consideración de que las unidades productivas estudiadas pertenezcan todas al mismo tamaño o no. La diferencia de tamaños está ocasionada por la cantidad de recursos y productos pertenecientes a cada DMU, ya que a veces la diferencia entre unas y otras es cuantiosa.

CRS son las siglas del término inglés Constant Returns to Scale, que significa **Retorno de Escala Constante**, nombre con el que se denomina a este tipo de tecnología. Los Retornos de Escala Constante consideran que cualquier DMU, sin importar su tamaño, puede llegar a alcanzar la mayor productividad observada en el problema. El hecho de no hacer distinciones por el tamaño de las unidades productivas ocasiona que la eficiencia relativa calculada sea la eficiencia global. Por tanto, todo esto quiere decir que cualquier DMU puede lograr la productividad de las DMUs que sean globalmente eficientes realizando modificaciones en sus entradas o salidas, o en ambas [22].

El conjunto de unidades que forman la tecnología se definen como:

 $T_{CRS} = \{ (\vec{x}, \vec{y}) : \exists \vec{\lambda} \geq 0, \vec{\lambda} \times \vec{x} : \vec{\lambda} \times \vec{y} \}$ 

Donde  $\vec{\lambda}$  es un vector de tantas componentes como DMUs tenga el problema, X e Y representan las matrices de las entradas y salidas, y por tanto tienen tantas columnas como entradas o salidas respectivamente.

Para hacer más visual la explicación de la tecnología CRS se va a representar el caso para un problema con una entrada y una salida.

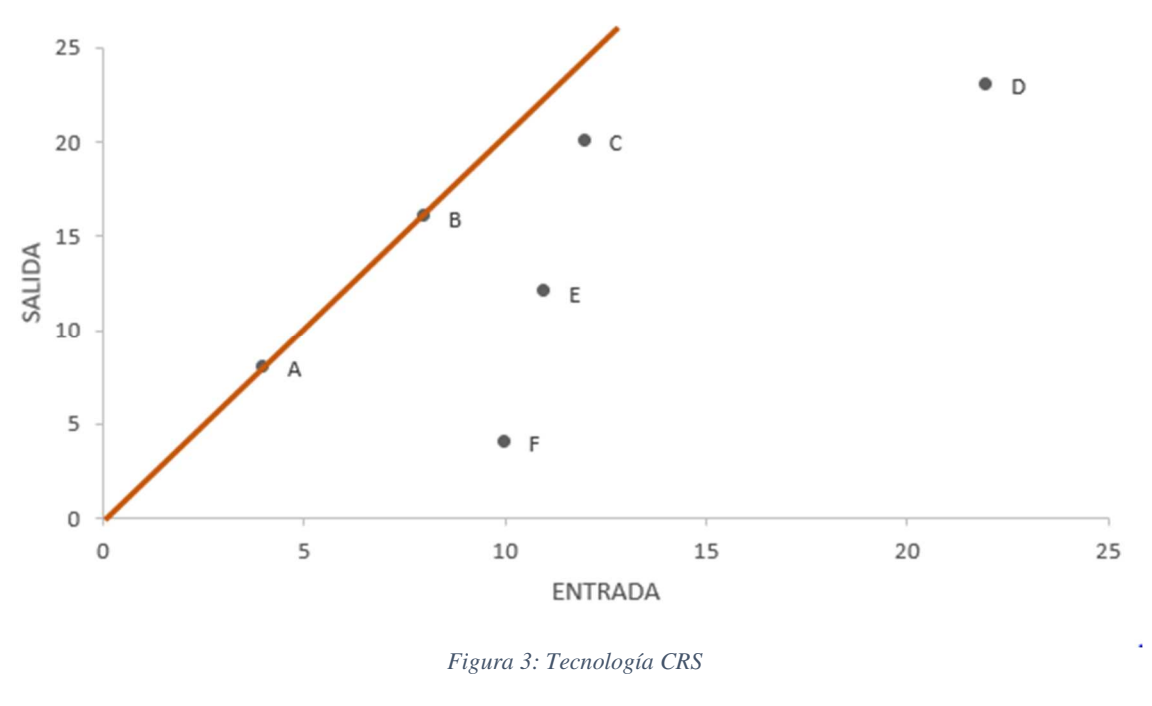

*Fuente: Elaboración propia* 

En la Figura 3 se pueden observar las seis DMUs que forman parte del estudio. La DMU de mayor pendiente es la que tiene una mayor productividad y por tanto es la DMU eficiente. En este ejemplo hay dos unidades productivas eficientes A y B.

Como ya se adelantó en la introducción de la metodología DEA, la pendiente de la DMU eficiente define la frontera eficiente y cualquier unidad productiva que se encuentre en ella lo es. Dado que DEA es un método no paramétrico, es imposible que una unidad productiva se sitúe por encima de la frontera eficiente ya que, en este estudio, no se ha contemplado dicha productividad. No se puede exigir a una DMU que alcance una productividad que no ha sido observada en ninguna unidad productiva. Por tanto, la frontera eficiente divide el plano en dos zonas:

- La zona que se sitúa por encima de la frontera eficiente y que está delimitada por el eje "y", donde los niveles de producción que allí se encuentran se consideran inalcanzables.
- La zona delimitada por el eje "x" y la frontera eficiente, que representa la región de admisibilidad donde es posible encontrar cualquier DMU. A esta zona se le denomina **Producción Tecnológicamente Posible**.

Para que las DMUs que se han catalogado como ineficientes puedan llegar a ser eficientes, deben de proyectarse sobre la frontera eficiente. Aquí es donde juega un papel fundamental la orientación del problema. Las DMUs deben de reducir sus entradas (orientación de entrada) o aumentar sus salidas (orientación de salida) manteniendo las salidas o entradas constantes respectivamente, para así poder situarse sobre la frontera eficiente y conseguir la máxima productividad posible.

La zona de mejora de las unidades productivas viene delimitada por las proyecciones con orientación de entrada y de salida y la frontera eficiente. En el siguiente gráfico, Figura 4, se puede observar cuales son las proyecciones de las unidades productivas según si se le aplica orientación de entrada o de salida.

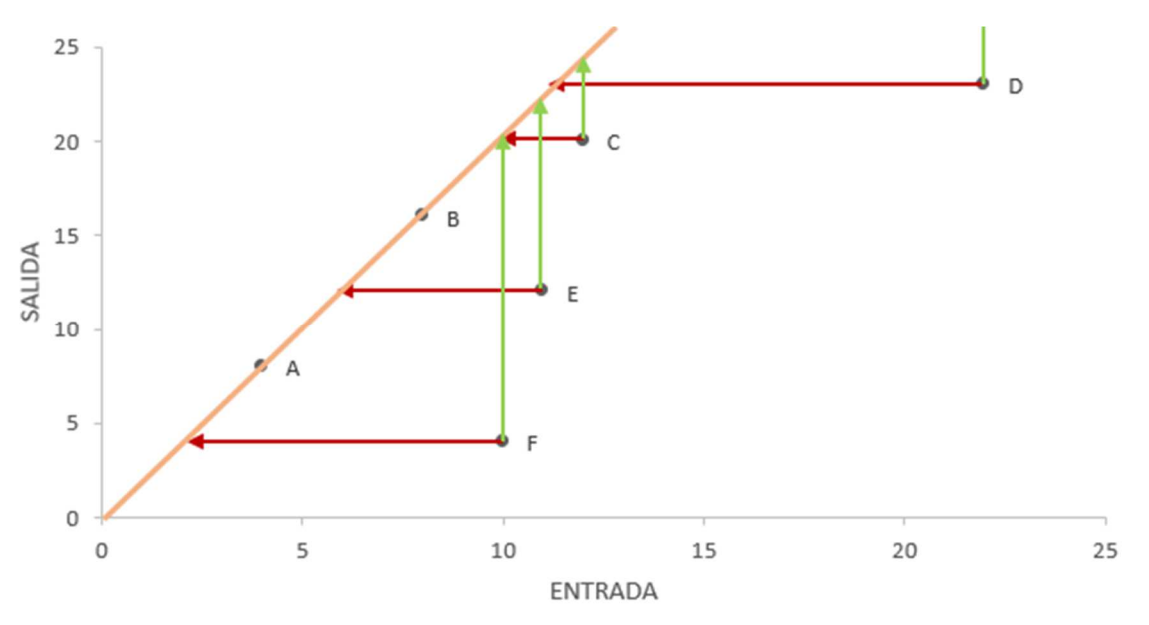

*Figura 4: Tecnología CRS, orientación de entrada y salida* 

*Fuente: Elaboración propia* 

La tecnología VRS, Variable Returns to Scale, o de **Retorno de Escala Variable** es definida como el hecho de considerar que algunas unidades productivas de tamaño diferente al de las eficientes pueden no ser capaces de alcanzar la productividad de éstas. En este caso la eficiencia que se calcula es la eficiencia técnica, tomando como unidad de referencia la de mayor productividad dentro de su mismo tamaño [22].

El conjunto de unidades que forman la tecnología se definen como:

$$
T_{VRS} = \{ (\vec{x}, \vec{y}) : \exists \vec{\lambda} \geq 0, \vec{\lambda} \times \leq \vec{x} ; \vec{\lambda} \times \geq \vec{y} ; \vec{\lambda} \vec{e}^T \}
$$

Donde la única diferencia con el conjunto T<sub>CRS</sub> es que las componentes del vector  $\vec{\lambda}$  deben sumar la unidad.

Al igual que con los Retornos de Escala Constante, vamos a representar gráficamente un caso con una entrada y una salida para hacer más visual la explicación.

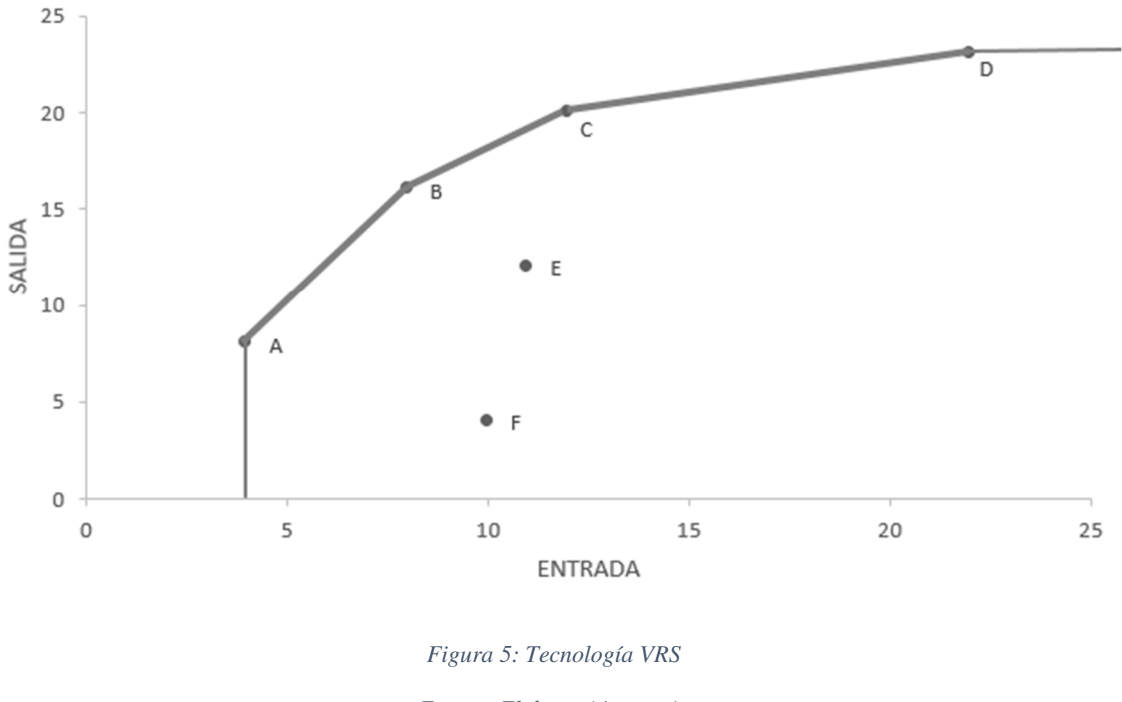

*Fuente: Elaboración propia* 

En esta imagen, Figura 5, se puede observar que la frontera eficiente ya no se trata de una única línea recta formada por la pendiente de la unidad con mayor productividad sino que está formada por varios segmentos de rectas conectados entre sí.

Esta recta quebrada que se observa es la unión de la frontera eficiente y la **frontera tecnológica**.

Los puntos que forman la recta quebrada son las DMUs eficientes técnicamente y la recta que une dichos puntos representa la frontera eficiente. En este caso hay cuatro unidades productivas eficientes A, B, C y D.

Las rectas horizontal y vertical forman la frontera tecnológica. Esta frontera no representa puntos eficientes dado que cualquier punto situado en la recta vertical u horizontal podría mejorar su productividad aumentando sus salidas o reduciendo sus entradas respectivamente. Acercándose a los puntos A y D serían más eficientes.

La funcionalidad de la frontera tecnológica es delimitar la producción tecnológicamente posible de la que no lo es, ya que un punto situado a la izquierda de la recta vertical tendría mayor productividad que las DMUs eficientes y ese punto no puede existir porque no se ha observado. Lo mismo ocurre con la zona situada por encima de la recta horizontal.

Por tanto, la región admisible donde es posible encontrar unidades productivas es la delimitada por la frontera eficiente, la tecnológica y el eje "x". En esta zona se encuentran puntos con productividad menor que las eficientes y es por ello por lo que esta zona sí puede existir.

Al resolver el problema mediante la ejecución del modelo correspondiente se obtiene sobre que DMUs eficientes deben de proyectarse las ineficientes. Este resultado varía dependiendo de la orientación elegida. En la Figura 6 se observa que la DMU E, en un problema con orientación de entrada se proyectaría sobre el tramo AB, mientras que en un problema con orientación de salida se proyectaría sobre BC. Este hecho es el causante de que el valor de la eficiencia técnica de las DMU no eficientes dependa de la orientación del problema, ya que la unidad de referencia es distinta.

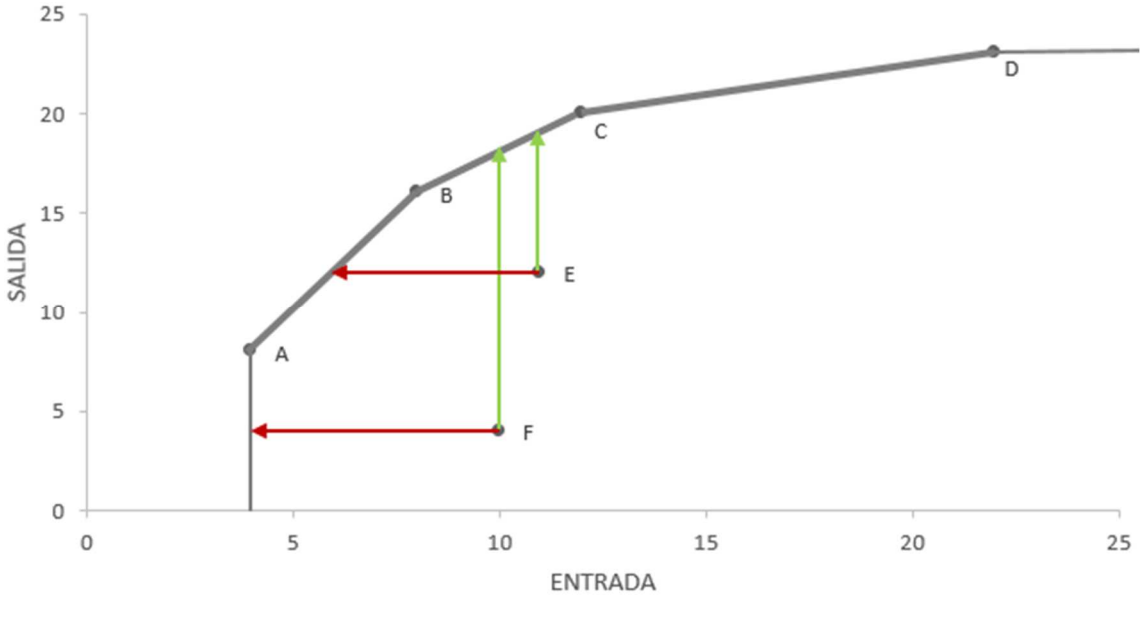

*Figura 6: Tecnología VRS, orientaciones de entrada y salida.* 

Hay que mencionar que aunque se ha establecido que la frontera tecnológica no es eficiente, se puede pensar, visualizando el gráfico, que según la orientación que tome una DMU ineficiente, por ejemplo la F con orientación de entrada, se proyectaría sobre la frontera tecnológica. Esto no es del todo cierto debido a que el modelo que se utiliza en la resolución de este tipo de problemas consta de dos fases. En la primera de ellas, la fase radial, sí es verdad que la DMU quedaría proyectada sobre la frontera tecnológica pero en la segunda fase, la rectangular, esta situación quedaría corregida.

*Fuente: Elaboración propia* 

#### **3.4. MODELOS DEA TRADICIONALES**

Cuando se trata de un problema con una única salida y una única entrada parece muy sencillo calcular cuáles son las unidades productivas eficientes, cuáles no, y sus eficiencias. Sin embargo, en la mayoría de los casos son bastantes las entradas y salidas a tener en cuenta provocando que sea imposible su cálculo mediante la representación gráfica y sin la aplicación de un modelo.

Los modelos DEA que se van a analizar en este apartado provienen de la linealización del modelo Ratio, el cual no se usa debido a que no es no lineal ya que la función objetivo es la maximización del cociente de las variables del problema.

En esta parte del Trabajo Fin de Grado se van a exponer los 4 modelos fundamentales de la metodología DEA: CCR-INPUT, CCR-OUTPUT, BCC-INPUT y BCC-OUTPUT.

#### **3.4.1. MODELOS CCR**

Los modelos CCR deben su nombre a las siglas de las iniciales sus autores: Charnes, Cooper y Rhodes [23]. Estos modelos aplican la tecnología CRS y pueden estar orientados a la entrada o a la salida. Son los modelos CCR-INPUT y CCR-OUTPUT.

Se va a comenzar con el modelo CCR-INPUT y a partir de él se realizarán unas modificaciones para exponer el CCR-OUTPUT. Dado que la tecnología y la orientación se han explicado detalladamente en el apartado anterior, no se va a hacer una explicación exhaustiva de los modelos.

Simplemente comentar que, como se ha mencionado anteriormente, estos modelos provienen de linealizar el modelo Ratio, sin embargo, tampoco es la forma linealizada del modelo Ratio, llamada forma Multiplicadora, la que se usa. Lo más frecuente es usar las variables del Dual del modelo mencionado. Al modelo con las variables del Dual se le conoce como forma envolvente.

Modelo CCR-INPUT:

$$
MIN: \qquad \theta_J - \varepsilon \bigg[ \sum_{k=1}^s h_k^+ + \sum_{i=1}^m h_i^- \bigg]
$$

 $sa$ :

$$
\sum_{j=1}^{n} x_{ij} \lambda_j = \theta_J x_{iJ} - h_i^- \qquad i = 1, 2, ..., m
$$
  

$$
\sum_{j=1}^{n} y_{kj} \lambda_j = y_{kJ} + h_k^+ \qquad k = 1, 2, ..., s
$$
  

$$
\lambda_j, h_i^-, h_k^+ \ge 0
$$
  

$$
\theta_J \quad \text{libre}
$$

*Figura 7: CCR INPUT* 

*Fuente: Análisis por Envoltura de Datos, nuevos modelos y aplicaciones. VILLA G.* 

Analizando las variables obtenidas, se observa que  $\theta_J$  indica en qué proporción debe reducirse la entrada para que la DMU J sea eficiente. Los valores obtenidos de las holguras indican en qué medida han de variar las entradas y salidas correspondientes.

Modelo CCR-OUTPUT:

Modelo en forma envolvente:

$$
MAX: \qquad \gamma_J + \varepsilon \left[ \sum_{k=1}^s h_k^+ + \sum_{i=1}^m h_i^- \right]
$$

 $sa$ :

$$
\begin{aligned}\n\sum_{j=1}^{n} x_{ij} \lambda_j &= x_{iJ} - h_i^- & i &= 1, 2, \dots, m \\
\sum_{j=1}^{n} y_{kj} \lambda_j &= \gamma_J y_{kJ} + h_k^+ & k &= 1, 2, \dots, s \\
\lambda_j, h_i^-, h_k^+ &\geq 0 & \\
\gamma_J \quad \text{libre}\n\end{aligned}
$$

*Figura 8: CCR OUTPUT* 

*Fuente: Análisis por Envoltura de Datos, nuevos modelos y aplicaciones. VILLA G.*

Donde en este caso lo que se maximiza, en vez de minimizar, es  $\gamma_J$  que se encuentra incluida en la restricción asociada a la salida.

#### **3.4.2. MODELOS BBC**

Al igual que el modelo CCR debía su nombre a sus autores, BBC corresponde a las siglas de las iniciales de Banker, Charnes y Cooper [24], que fueron los que desarrollaron estos modelos. Los modelos BBC son una evolución del modelo Ratio y, por tanto, del modelo CCR ya que se trata del modelo Ratio linealizado. Este modelo resuelve la tecnología VRS y también diferenciamos dos casuísticas dependiendo de la orientación que tomen.

Para que el modelo pueda trabajar con Retornos de Escala Variable, hay que añadir una condición (restricción) que no estaba incluida en los modelos anteriores. La suma de las componente del vector ( $\lambda_1, \lambda_2, ..., \lambda_n$ ) tienen que ser igual a la unidad.

A continuación se muestra la forma envolvente para los modelos BBC-INPUT y BCC-OUTPUT.

Modelo BCC-INPUT:

 $\theta_J - \varepsilon \left[ \sum_{k=1}^s h_k^+ + \sum_{i=1}^m h_i^- \right]$  $MIN:$ 

 $sa:$ 

$$
\sum_{j=1}^{n} x_{ij} \lambda_j = \theta_J x_{iJ} - h_i^- \qquad i = 1, 2, ..., m
$$
  

$$
\sum_{j=1}^{n} y_{kj} \lambda_j = y_{kJ} + h_k^+ \qquad k = 1, 2, ..., s
$$
  

$$
\sum_{j=1}^{n} \lambda_j = 1
$$
  

$$
\lambda_j, h_i^-, h_k^+ \ge 0
$$
  

$$
\theta_J \quad \text{libre}
$$

*Figura 9: BCC INPUT* 

*Fuente: Análisis por Envoltura de Datos, nuevos modelos y aplicaciones. VILLA G.*

#### Modelo BBC-OUTPUT:

MAX:

 $sa$ :

$$
\sum_{j=1}^{n} x_{ij} \lambda_j = x_{ij} - h_i^-
$$
  
\n
$$
\sum_{j=1}^{n} y_{kj} \lambda_j = \gamma_j y_{kj} + h_k^+
$$
  
\n
$$
i = 1, 2, ..., m
$$
  
\n
$$
\sum_{j=1}^{n} y_{kj} \lambda_j = \gamma_j y_{kj} + h_k^+
$$
  
\n
$$
k = 1, 2, ..., s
$$
  
\n
$$
\sum_{j=1}^{n} \lambda_j = 1
$$
  
\n
$$
\lambda_j, h_i^-, h_k^+ \ge 0
$$
  
\n
$$
\gamma_j \quad \text{libre}
$$

 $\gamma_j + \varepsilon \left[ \sum_{k=1}^s h_k^+ + \sum_{i=1}^m h_i^- \right]$ 

*Figura 10: BCC OUTPUT* 

*Fuente: Análisis por Envoltura de Datos, nuevos modelos y aplicaciones. VILLA G.*

#### **3.5. MODELOS CON ENTRADAS Y SALIDAS NO DISCRECIONALES**

Hay veces que la DMU no tiene capacidad para poder modificar los valores de algunas de sus entradas y salidas. Esto se debe a que estos factores pueden venir definidos por el entorno y la DMU no tiene influencia sobre ellos para poder reducirlos o aumentarlos. Cuando esto ocurre se dice que las entradas y salidas son **No Discrecionales** [25].
Que una entrada o salida sea discrecional no depende exclusivamente de ella sino también del problema que se está estudiando. Si el objeto de análisis es la eficiencia en las escuelas desde el punto de vista de la gestión de éstas (nº de alumnos por aula, nº de maestros, recursos electrónicos…) si puedo influir en el número de alumnos que se asignen por aula, pero sin embargo, si lo que se estudia es la eficiencia de los centros escolares en función de como de bien trabajan los maestros, se puede tener en cuenta el número de alumnos por aula pero no puedo modificar el número de éstos ya que es un factor que viene definido por el entorno.

Para tener en cuenta las entradas y salidas no discrecionales y poder imponer la condición de que el valor de éstas no es modificable, se realizan cambios en las restricciones de los modelos matemáticos [26].

Lo primero es diferenciar el conjunto de entradas y salidas discrecionales de los que no lo son.

$$
I = I_D U I_{ND}
$$

$$
O = O_D U O_{ND}
$$

Por un lado se encuentran las entradas (I), diferenciando en si son discrecionales (subíndice D) o si son no discrecionales (subíndice ND), por el otro, las salidas (O), donde el subíndice D representa que son discrecionales y el ND que no lo son como ocurre con las entradas.

El modelo de la forma envolvente para CCR-INPUT con entradas y salidas no discrecionales quedaría de la siguiente forma.

$$
MIN: \qquad \theta_J - \varepsilon \left[ \sum_{k \in O_D}^s h_k^+ + \sum_{i \in I_D}^m h_i^- \right]
$$

 $sa$ :

$$
\sum_{j=1}^{n} x_{ij} \lambda_j = \theta_J x_{iJ} - h_i^- \qquad \forall i \in I_D
$$
  

$$
\sum_{j=1}^{n} y_{kj} \lambda_j = y_{kJ} + h_k^+ \qquad k = 1, 2, ..., s
$$
  

$$
\sum_{j=1}^{n} x_{ij} \lambda_j = x_{iJ} - h_i^- \qquad \forall i \in I_{ND}
$$
  

$$
\lambda_j, h_i^-, h_k^+ \ge 0
$$
  

$$
\theta_I \quad \text{libre}
$$

#### *Figura 11: CCR INPUT entradas no discrecionales*

*Fuente: Análisis por Envoltura de Datos, nuevos modelos y aplicaciones. VILLA G.* 

Como se puede observar, ahora no hay una única restricción para las entradas sino que hay una para las discrecionales, que admiten modificación, y otra para las no discrecionales. Sobre la restricción de las no discrecionales no actúa la variable  $\theta_{J}$ , ni tampoco se encuentra la holgura de éstas en la función objetivo.

Otra cuestión relevante es que aunque haya salidas no discrecionales, éstas no se diferencian en su restricción dado que el modelo está orientado a la entrada y por tanto no se van a realizar

modificaciones en las salidas. Lo mismo ocurre con las entradas no discrecionales cuando el modelo es con orientación de salida.

## **3.6. ENTRADAS Y SALIDAS NO DESEADAS**

Para entender cual es el objetivo de este apartado primero hay que explicar que son las entradas y salidas no deseadas. Desde el punto de vista de la productividad, siempre intentando que ésta sea lo mayor posible, las entradas deben ser reducidas y las salidas aumentadas. Este concepto es el que se viene desarrollando a lo largo de todos los apartados anteriores. No obstante, hay veces que ciertas entradas convienen que sean incrementadas, mientras que otras veces, las salidas mejoran al disminuirse. A este tipo de entradas y salidas se les denomina **no deseadas** ya que no siguen la lógica esperada.

Los modelos tradicionales desarrollados hasta ahora en este trabajo no tienen en cuenta esta casuística, sin embargo son varios los métodos y teorías propuestos para enfrentarse a este tipo de problemas.

En este apartado se van a comentar algunos de ellos, explicando con mayor vehemencia el modelo de Färe [27] ya que será el que se utilice para resolver el problema planteado en este Trabajo Fin de Grado.

Una forma habitual de trabajar con salidas no deseadas es tratarlas como si fuesen entradas. Esto tiene sentido dado que cuando una salida es no deseada el objetivo es reducirla, al igual que ocurre con las entradas. Para el caso de entradas no deseadas el procedimiento sería a la inversa. De esta forma se mantienen los modelos tradicionales con sus tecnologías CRS y VRS y lo único que hay que modificar es qué factores son entradas y cuales salidas. Esta es la opción por la que optan Hailu y Veeman (2001) [28] en su artículo.

Färe y Grosskopf (2004) [27] propusieron otro método diferente para tratar las entradas y salidas no deseadas. Este método consistía en aplicar una tecnología alternativa derivada de VRS y la cual solo es aplicable si las salidas deseadas y las indeseadas son directamente proporcionales, es decir, si se produce un aumento en la salida deseada también aumenta la salida no deseada.

Como éste es el modelo que se va a aplicar al problema de este Trabajo Fin de Grado se tratará de explicar de una manera más exhaustiva y para ello, se van a emplear diferentes gráficos para intentar facilitar la comprensión.

En concreto el modelo con el que se va a trabajar es con orientación de salida y tecnología basada en VRS.

Como se ha explicado en apartados anteriores, la tecnología VRS cuenta con una frontera eficiente, una frontera tecnológica y una región de admisibilidad (producción tecnológicamente posible). La zona donde la producción es tecnológicamente posible venía definida porque las productividades que allí se encontraban no eran eficientes, y por tanto sí eran alcanzables. Es importante conocer el hecho de que siempre se puede acceder a productividades peores pero no a mayores de las conocidas para entender la tecnología de este modelo.

A continuación se va a representar un ejemplo con dos salidas deseadas y una entrada con valor constante. Las salidas están denotadas por "y1" e "y2".

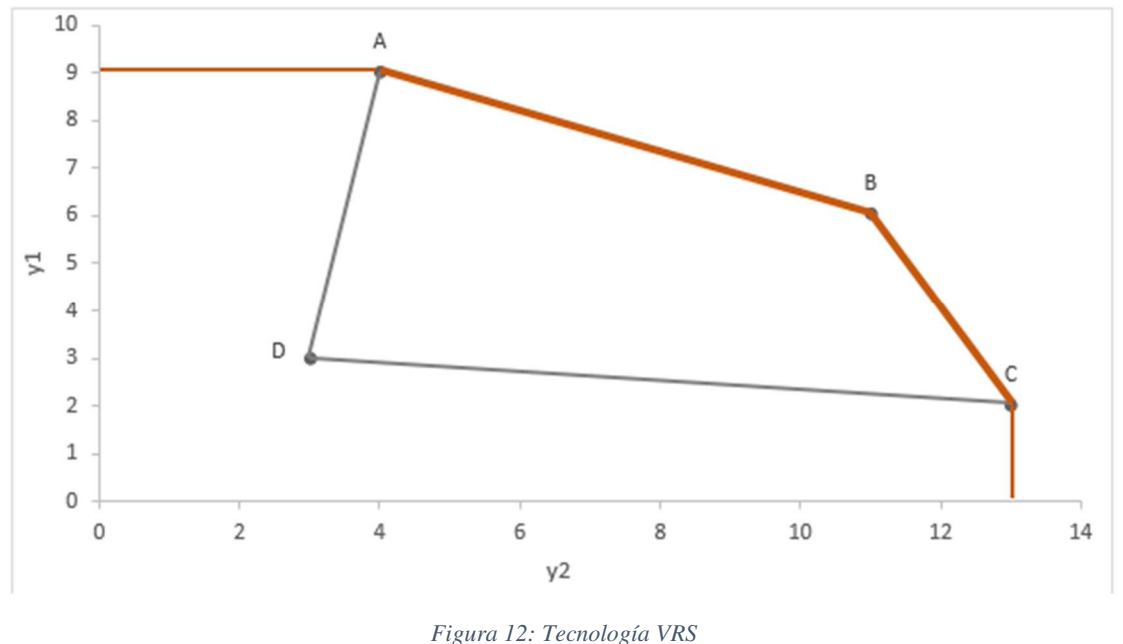

*Fuente: Elaboración propia* 

Como se puede observar en la Figura 12, hay un polígono que está formado por la unión convexa de las 4 DMUs A, B, C y D. Este polígono es el que delimita inicialmente la región de admisibilidad. Cada eje representa una salida y por tanto la dirección de mejora para cada una de ellas irá en el sentido positivo de sus ejes. Esto provoca que la frontera eficiente sea la unión de las DMUs A, B y C, pues no hay ninguna DMU sobre la que puedan proyectarse siguiendo la dirección de mejora. La frontera eficiente está representada por una línea gruesa en color naranja.

Como en los casos anteriores, además del interior polígono, la región de admisibilidad también incluye la zona dónde la producción es tecnológicamente posible. La frontera tecnológica (rectas naranjas de inferior grosor) junto con la frontera eficiente y los ejes delimitan la región de admisibilidad.

Una vez se ha visualizado el gráfico de dos salidas deseadas se va a proceder a la representación de una salida deseada, situada en el eje y, y una salida no deseada, en el eje z.

Para que sea posible la representación en dos dimensiones se va a representar "y" y "z", para un valor de entrada constante.

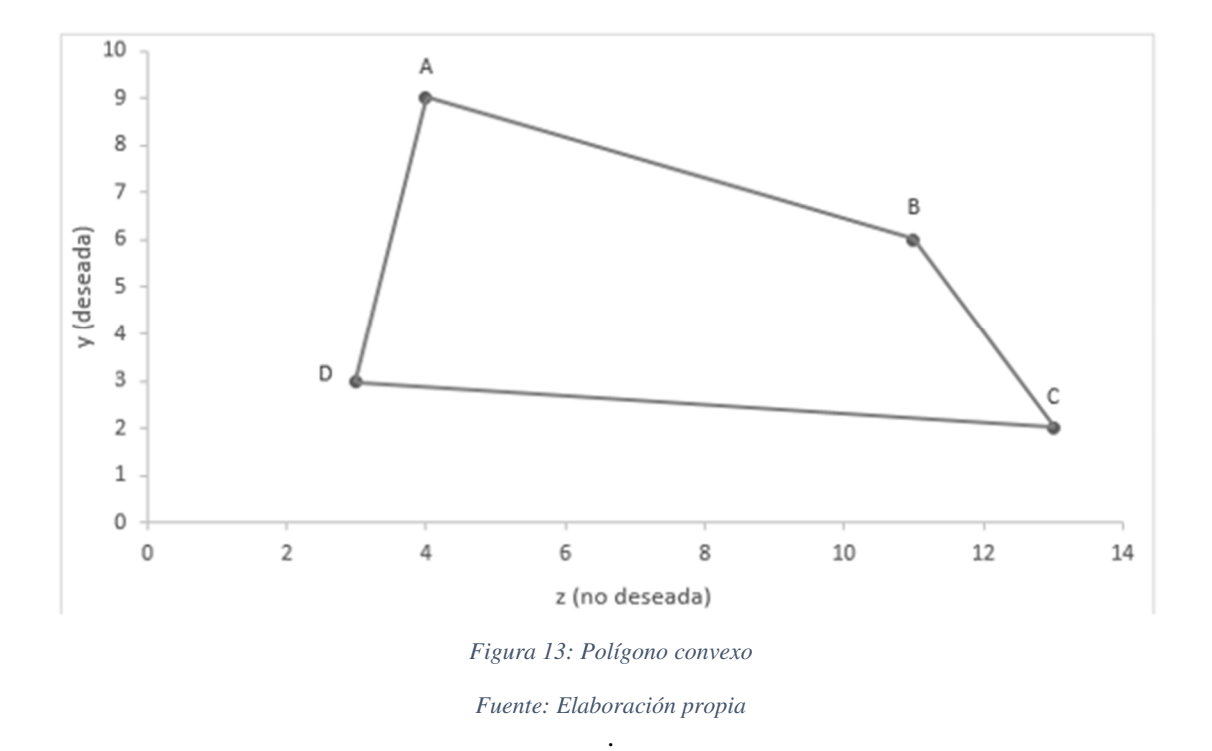

En este primer gráfico, Figura 13, se representan las DMUs (A, B, C y D) y el polígono convexo que forman, que como se puede apreciar es el mismo que en el gráfico anterior. Sin embargo, la frontera eficiente y la región de admisibilidad en este problema van a ser distintas debido a que se una de las salidas es no deseada.

Se sabe que la región admisible corresponde a la zona donde la producción es tecnológicamente posible y que el interior del polígono cumple dicha propiedad. Además, como se ha comentado en el caso de las salidas deseadas, la zona donde la productividad no sea mayor que la de las DMUs eficientes también es una zona admisible.

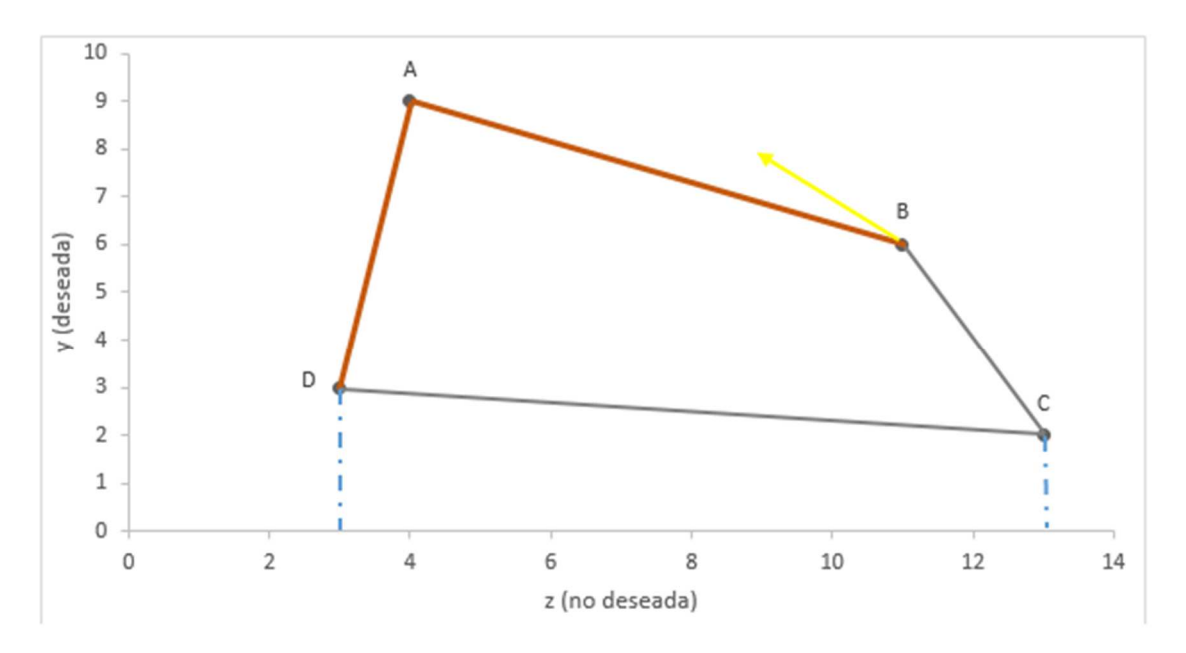

*Figura 14: Proyecciones sobre el eje z* 

*Fuente: Elaboración propia* 

Prestando atención únicamente a las salidas deseadas, se va a proyectar el polígono sobre el eje z. En la Figura 14 se encuentra dicha proyección representada por dos rectas discontinuas. En toda esta zona el valor que toma la salida deseada "y" es admisible, pues los puntos que ahí se encuentran son menos eficientes.

Ahora se va a contemplar la salida no deseada obviando la deseada.

Para hacer más fácil la comprensión, se asume que la salida no deseada es la contaminación de un proceso productivo. Claramente, el objetivo que se persigue es la disminución de la contaminación, por lo tanto la dirección de mejora irá en el sentido negativo del eje z.

Debido a que no es posible definir como zona de admisibilidad valores mejores que los conocidos, la zona proyectada sobre el eje y debe ser descartada.

Por otra parte, tampoco interesa tener en cuenta los puntos situados a la izquierda del polígono. El punto H, representado en la Figura 15, produce la misma cantidad de salida deseada que el punto J, sin embargo, se le está dando a H la posibilidad de contaminar más, y esto no se sostiene con la realidad. Nunca una unidad productiva va a querer empeorar su salida no deseada manteniendo constante la deseada.

Debido a no es viable aumentar la salida no deseada, como mucho mantenerla en el lugar que ocupa, se descarta la zona de la izquierda.

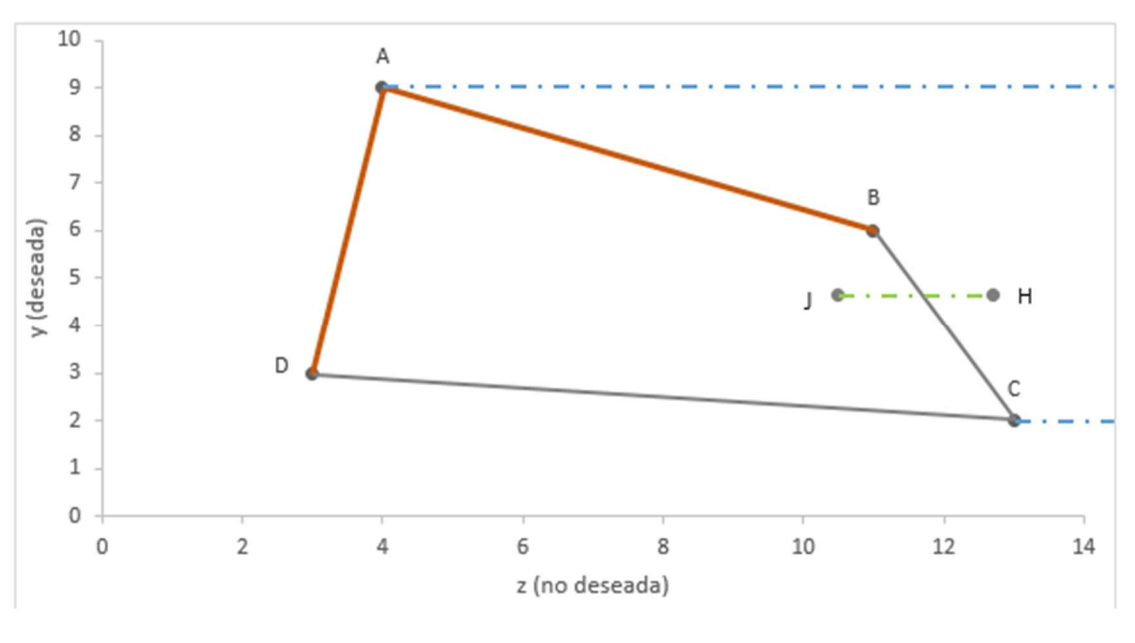

*Figura 15: Tecnología VRS. Modelo de Färe* 

*Fuente: Elaboración propia* 

Otro aspecto a tener en cuenta es que la productividad del punto A', Figura 10, es la misma que la del punto A, sin embargo se encuentra fuera de la región de admisibilidad definida hasta el momento. Todos los polígonos resultantes de aplicar homotecia con factor de reducción y centro en el origen de coordenadas al polígono original, y las proyecciones de dichos polígonos, también forman parte de la región de admisibilidad.

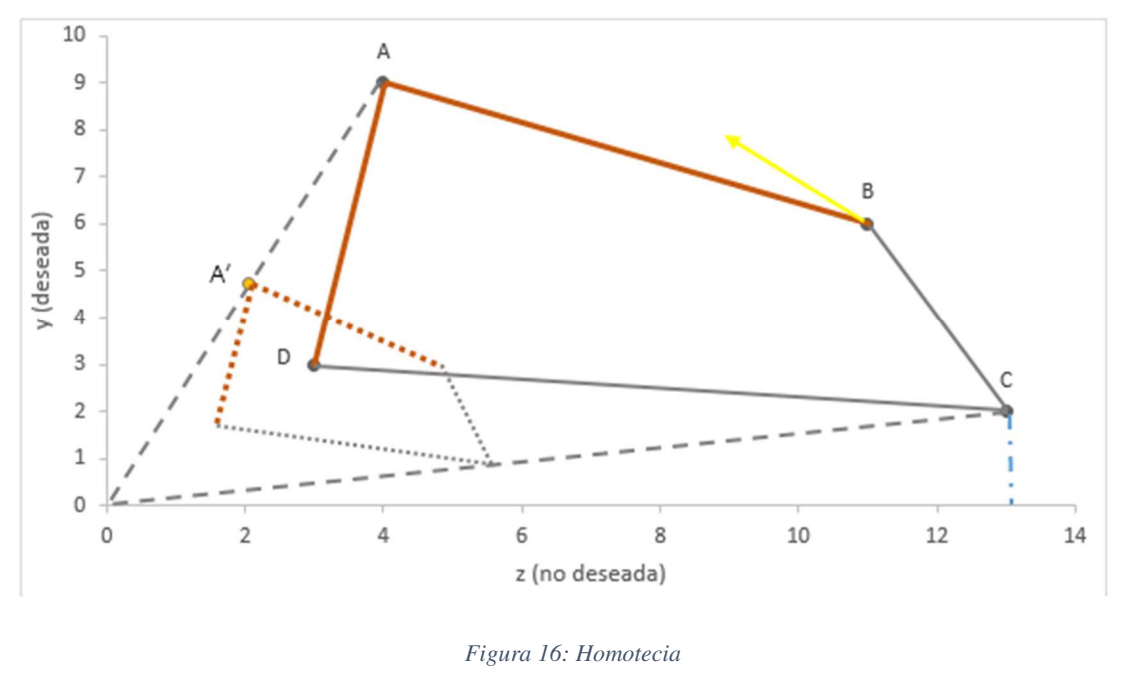

*Fuente: Elaboración propia* 

Un poco más adelante se presentará el modelo matemático y se podrá comprobar como θ, es el factor de reducción que permite incluir la homotecia en el modelo.

Para terminar de representar este modelo, en la Figura 17 se puede apreciar la frontera eficiente (rectas gruesas naranjas), la frontera tecnológica (línea azul), y la región de admisibilidad.

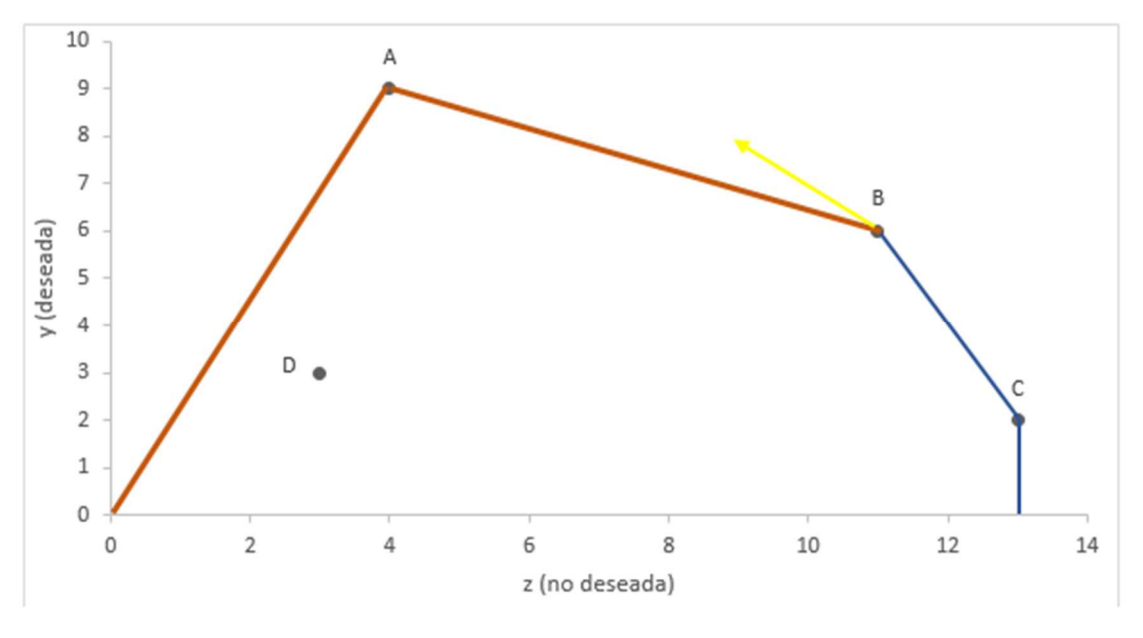

*Figura 17: Frontera eficiente y tecnología* 

*Fuente: Elaboración propia* 

A continuación, se va a exponer el modelo de Färe y Grosskopf (2004) [27] para Retornos de Escala Variable y orientación de salida:

Max β

s.t

 $\sum_{j=1}^{n} \lambda_j x_{ij} \leq x_{i0}$  i = 1, 2,..., I,  $\theta \sum_{j=1}^{n} \lambda_j y_{kj} \geq y_{k0} + \beta g_{yk}$  k = 1, 2,..., K,  $\theta \sum_{j=1}^{n} \lambda_j z_{mj} = z_{m0} - \beta g_{zm}$   $m = 1, 2, ..., M,$  $\lambda_j \geq 0;$   $\sum_{j=1}^n \lambda_j = 1;$ β libre;  $0 \ge \theta \ge 1$ ;

Se puede observar que la variable θ es el factor de reducción que se ha mencionado antes en la Figura 16. β es la responsable de reducir la salida no deseada y aumentar la deseada, aplicando el mismo factor de proporcionalidad a cada una de ellas, lo que provoca que aumenten y disminuyan en la misma proporción.

Sin embargo, este modelo es no lineal ya que  $\lambda_j$  y  $\theta$  son variables que se multiplican.

Para que el modelo sea lineal hay que realizar un sencillo cambio de variables:

 $\widehat{\lambda}_j = \lambda_j \theta;$ 

El modelo linealizado es el siguiente:

Max β

s.t

 $\sum_{j=1}^n \widehat{\lambda}_j$  $i = 1, 2, \ldots, I$  $\sum_{j=1}^n \widehat{\lambda}_j$  $k = 1, 2, \ldots, K$  $\sum_{j=1}^{n} \widehat{\lambda}_j$   $z_{mj} = z_{m0} - \beta g_{zm}$   $m = 1, 2, ..., M,$  $\widehat{\lambda}_j \geq 0;$   $\sum_{j=1}^n \widehat{\lambda}_j = \theta;$ β libre;  $0 \ge \theta \ge 1$ ;

# **4 APLICACIÓN DE LA METODOLOGÍA DEA AL SSPA**

## **4.1. INTRODUCCIÓN**

Analizar la eficiencia de una organización siempre es complicado pero lo es más aún cuando en este análisis no entran en juego los beneficios obtenidos debido a que dicha organización no tiene ánimo de lucro. Este es el caso de los sistemas sanitarios públicos dónde su objetivo es mejorar la salud y la calidad de vida de los ciudadanos.

En este Trabajo Fin de Grado se ha optado por aplicar la metodología DEA al entorno sanitario, dado que es la técnica que mejor se adapta a las características del problema. DEA trabaja con unidades productivas que forman parte de un mismo entorno o sistema y que utilizan recursos similares para proporcionar resultados también similares. Trasladándolo al término sanitario, los hospitales forman parte del Sistema Sanitario, la mayoría dispone del mismo tipo de recursos (camas, quirófanos, medicamentos, médicos, enfermeros…) y genera el mismo tipo de productos (altas hospitalarias, nº ingresos, nº medio de estancias, listas de espera, intervenciones quirúrgicas…). Además, otro aspecto que tiene a su favor es que no necesita términos monetarios para medir la eficiencia de las unidades productivas.

Esto no es nada nuevo, la aplicación de este método al entorno sanitario se inicia en el año 1983 con el estudio de Nunamaker en el que mide la eficiencia de los servicios de enfermería [29]. En 2003, Hollingsworth realizó una revisión de 188 trabajos en los cuales se media la eficiencia de los sistemas sanitarios [30]. Los resultados obtenidos son muy reveladores ya que la mayoría aplicaba la técnica DEA para el cálculo, mientras que, menos del 15 % de los artículos utilizaban técnicas paramétricas. Otros autores que han escrito de los artículos más recientemente sobre la aplicación del DEA al entorno sanitario son; Garcia-Lacalle y Martin, 2010 [31]; Jehu-Appiah et al., 2014 [32]; Harrison et al. (2004) [33] y Harrison y Sexton (2006) [34]; entre muchos otros

De esta forma queda justificada la idoneidad de este método para analizar la eficiencia de los hospitales del SSPA.

## **4.2. DATOS**

Antes de empezar a describir cuales son las unidades productivas, entradas y salidas elegidas para resolver el problema, hay que destacar que conseguir datos oficiales y de actualidad ha sido una tarea realmente difícil y tediosa. Aunque la intención al comenzar este Trabajo Fin de Grado era contar con algunas entradas y salidas más, no ha sido posible ya que ni siquiera los datos que se presentan a continuación pertenecen al mismo año. Es por esto que los datos de las entradas corresponden al año 2018, mientras que los de las salidas al 2015. Aún así, se considera que en tres años la variación que han podido experimentar los recursos no es significativa como para no poder continuar con este trabajo

## **4.2.1. HOSPITALES**

Los hospitales representan las unidades productivas del problema. Hay que hacer una puntualización ya que bajo el concepto de hospitales también se incluyen los complejos hospitalarios (CH), que están formados por más de uno, y todos los centros de atención hospitalaria que forman parte de una misma Área de Gestión Sanitaria.

Además, durante el periodo de estudio algunos complejos hospitalarios han sufrido variaciones. Es el caso del Complejo Hospitalario de Granada y de Huelva. Ocurre lo mismo el AGS Norte de Jaén.

El Complejo Hospitalario de Granada fue creado por la Orden de 21 de noviembre de 2014 [1]. En ella se estipulaba la unificación de los hospitales San Cecilio y Virgen de las Nieves. En 2018 la Orden de 23 de febrero de 2017 [1] anula la anterior, devolviendo a Granada sus dos hospitales completos con cartera de servicios diferenciada. Esto provoca que los datos tomados en 2015 correspondan al Complejo Hospitalario de Granada y los tomados en 2018 a los dos hospitales por separado. La solución por la que se ha optado en este caso y en los que se describirán más adelante, consiste en sumar los datos que correspondan a los hospitales separados.

En el caso de Huelva es una sentencia del tribunal supremo [1] la que separa el complejo hospitalario en el Hospital Juan Ramón Jiménez y el Hospital Infanta Elena.

La peculiaridad que tiene el AGS Norte de Jaén es que los hospitales San Agustín y San Juan de la Cruz pertenecían ambos a dicha AGS, pero en 2018 una nueva orden [1] provoca que el hospital San Juan de la Cruz pase a formar parte del AGS Nordeste de Jaén. En este trabajo no se va a considerar tal modificación debido a que los datos de 2015 no la contemplan.

En total, el estudio se centra en los 30 hospitales que formaban parte del SSPA en los años de estudio, sin incluir a los hospitales de alta resolución.

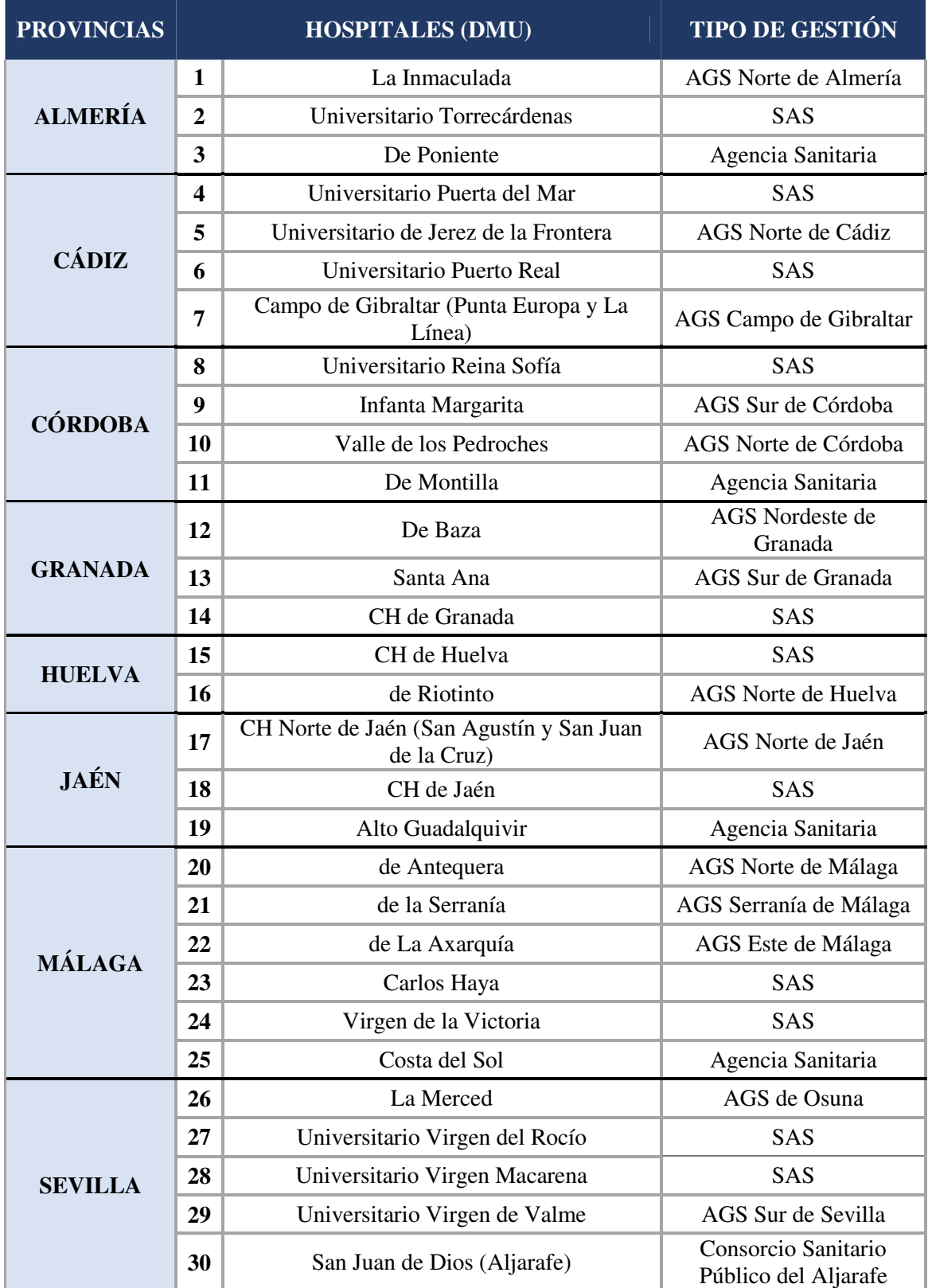

#### *Tabla 2: Hospitales del SSPA*

*Fuente: Elaboración propia* 

## **4.2.2. ENTRADAS Y SALIDAS**

Las entradas que se han seleccionado para realizar el estudio de la eficiencia de los hospitales del SSPA son el número de camas, el número de quirófanos y el número de facultativos especialistas de área de cada hospital.

## • ENTRADA x1: NÚMERO DE CAMAS

El número de camas de cada hospital es la variable "proxy" más utilizado en la literatura para estimar el capital de los hospitales. Los estudios realizados al respecto revelan una significativa relación entre el número de camas y los activos del hospital [35]. Por ello, se ha considerado en este caso que el número de camas destinadas a ingresos es una buena aproximación del capital de los hospitales, más aún teniendo en cuenta que las intervenciones quirúrgicas que se van a estudiar requieren el ingreso del paciente puesto que las ambulatorias han sido descartadas.

Los datos sobre el número de camas destinadas a ingresos de cada hospital se han obtenido de la página web de la Oficina Virtual de la Consejería de Salud y corresponden a datos recogidos el 22 de abril de 2019 [36].

## • ENTRADA x2: NÚMERO DE QUIRÓFANOS

No son tantos los problemas en los que es necesario incluir el número de quirófanos como entrada ya que en muchos de ellos se estudia la eficiencia desde un punto de vista más general y no centrándose únicamente en los procesos quirúrgicos. Sin embargo, en los que sí los tratan son una entrada muy utilizada [35]. Como el objetivo es estudiar la eficiencia en función de la lista de espera quirúrgica, parece lógico contemplar como recursos el número de quirófanos de los que dispone dicho hospital, puesto que se considera que mientras menor sea el número de éstos menos pacientes podrán ser intervenidos.

El número de quirófanos instalados en los hospitales también se ha obtenido de la página web anterior [36].

## • ENTRADA x3: NÚMERO DE FACULTATIVOS ESPECIALISTAS DE ÁREA

Los recursos humanos son empleados por casi todos los investigadores como uno de los recursos principales de los sistemas sanitarios. Hay quien lo enfoca desde una perspectiva más amplia diferenciando entre médicos, enfermeros, directivos, personal de mantenimiento…, y quien se centra únicamente en médicos o facultativos [6] [37]. Los recursos humanos del sistema sanitario español y del andaluz son uno de sus pilares fundamentales por ello es razonable incluirlos como entrada.

Al no disponer de gran información, se ha optado por utilizar el número de facultativos especialistas de área como una variable "proxy" del número de cirujanos de cada hospital. La información para los hospitales del SAS se encuentra en su página web y corresponde a los datos del último trimestre de 2018 [38]. Para el Hospital San Juan de Dios y las Agencias Sanitarias ha sido necesario una búsqueda más exhaustiva y se han podido encontrar datos aproximados en sus memorias anuales [7] [9] [8] [39].

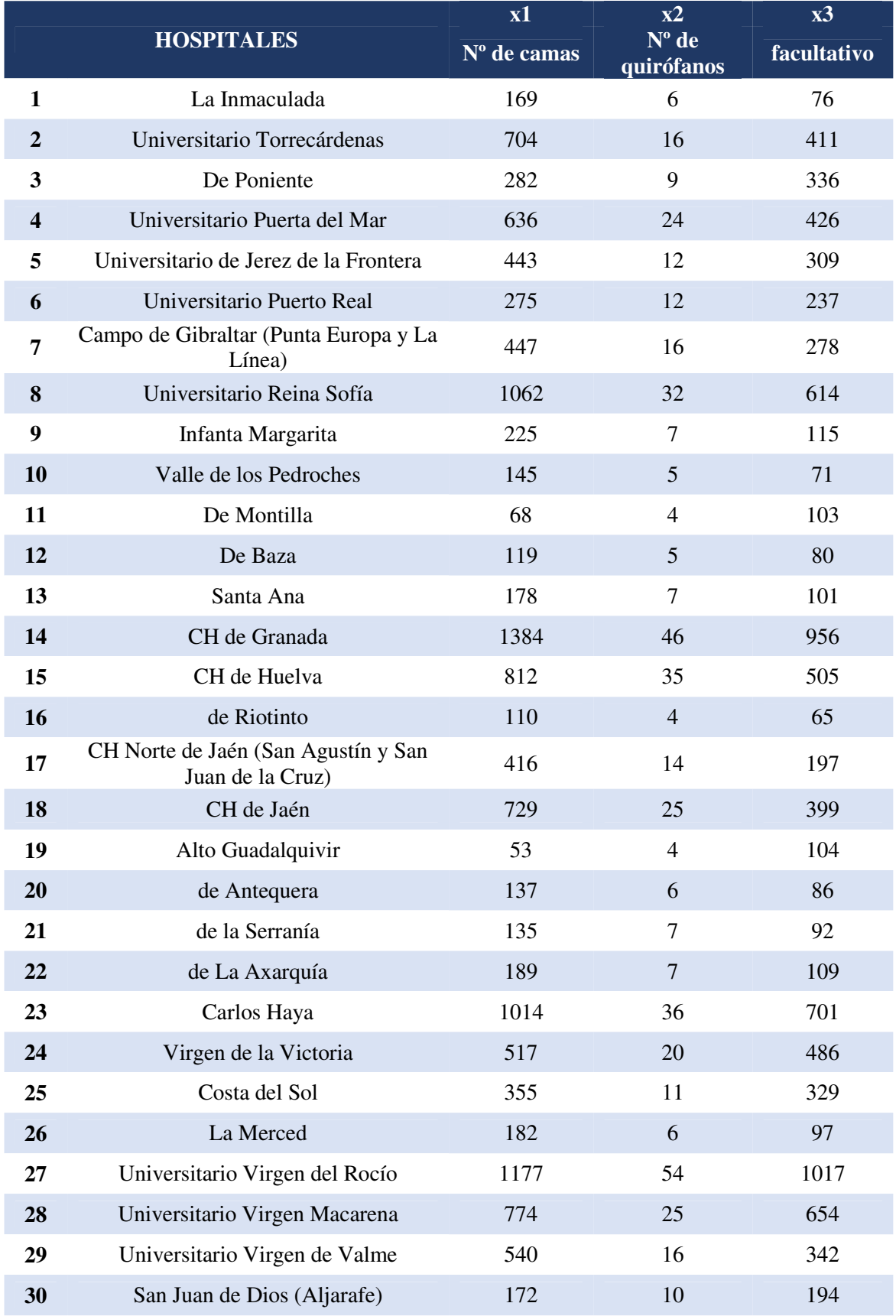

## *Tabla 3: Datos de entrada de los hospitales del SSPA*

*Fuente: Elaboración propia* 

Por otro lado, las salidas de los hospitales están muy ligadas a la finalidad del proyecto. Obviamente, si el propósito es analizar la eficiencia en función de la lista de espera quirúrgica en algún momento del problema deberán incluirse ambas variables. Por ese motivo las dos salidas de las que se disponen son: la lista de espera quirúrgica y las intervenciones quirúrgicas programadas.

## • SALIDA DESEADA y1: INTERVENCIONES QUIRÚRGICAS PROGRAMADAS

Las intervenciones quirúrgicas se utilizan como output en la mayoría artículos en los que se aplica la metodología DEA [6] [16], ya que son una de las principales actividades de los hospitales. No obstante, no se han encontrado artículos en los que se tenga en cuenta la programación de las mismas. Esto puede deberse a que la mayoría de los trabajos van enfocados a analizar la calidad de los hospitales en función de sus resultados positivos (número de altas, número de primeras consultas, urgencias atendidas, actividad ambulatoria, número de partos…) y pocos tienen en cuenta aspectos tan fundamentales como la lista de espera. Aun así, en las memorias realizadas por los hospitales y los organismos sanitarios la programación de la cirugía representa un indicador de gran importancia y sus datos están disponibles.

En este trabajo se ha decidido utilizar los datos de las intervenciones quirúrgicas programadas pues tiene una relación directa con la lista de espera. Además, esta salida tiene gran importancia por sí sola, ya que si las intervenciones no se programan ni siquiera pueden llegar a realizarse, un hecho que pocas veces se tiene en cuenta en los estudios. Por ello, si se relacionaran las listas de espera con las intervenciones realizadas, se podría obtener el resultado de que la lista de espera disminuyera pero sería a costa de programar menos operaciones, lo que dejaría a los pacientes sin posibilidad de ser intervenidos.

La información correspondiente está presente en la Memoria Estadística de la Consejería de Salud andaluza del año 2015 [11].

## • SALIDA NO DESEADA y2: PERSONAS EN LISTA DE ESPERA QUIRÚRGICA

No hay apenas en la literatura, trabajos que aborden la lista de espera aplicando DEA. Por ello se quiere insistir en el carácter novedoso de este Trabajo Fin de Grado que analiza la lista de espera quirúrgica desde una perspectiva poco estudiada a pesar de su importancia. El número de pacientes en lista de espera quirúrgica (LEQ) incluye a los pacientes que se encuentran pendientes de una intervención programada y no urgente.

Se ha preferido optar por el número de pacientes en lista de espera en vez de por la demora media de ésta. Desde el punto de vista de las organizaciones sanitarias y de su compromiso con la sociedad es más lógico reducir la cantidad de personas que esperan para que el estado de salud de la población mejore. De todas formas, ambas ideas van de la mano ya que mientras menos pacientes deban ser operados menos tiempo tendrán que esperar los que sí para ello.

Los datos recopilados corresponden al año 2015, al igual que los de la salida y1, y se pueden encontrar en la página web del SAS. Se tienen en cuenta todos los pacientes que se encuentran en espera, sin diferenciar por tipo de operación.

La peculiaridad de esta salida recae en que es una salida no deseada. Las características de este tipo de salida se explicaron en el capítulo 3 junto con algunas de las formas y modelos con los que afrontar el problema. El modelo que aquí se va a emplear es el modelo de Färe (2004) [27].

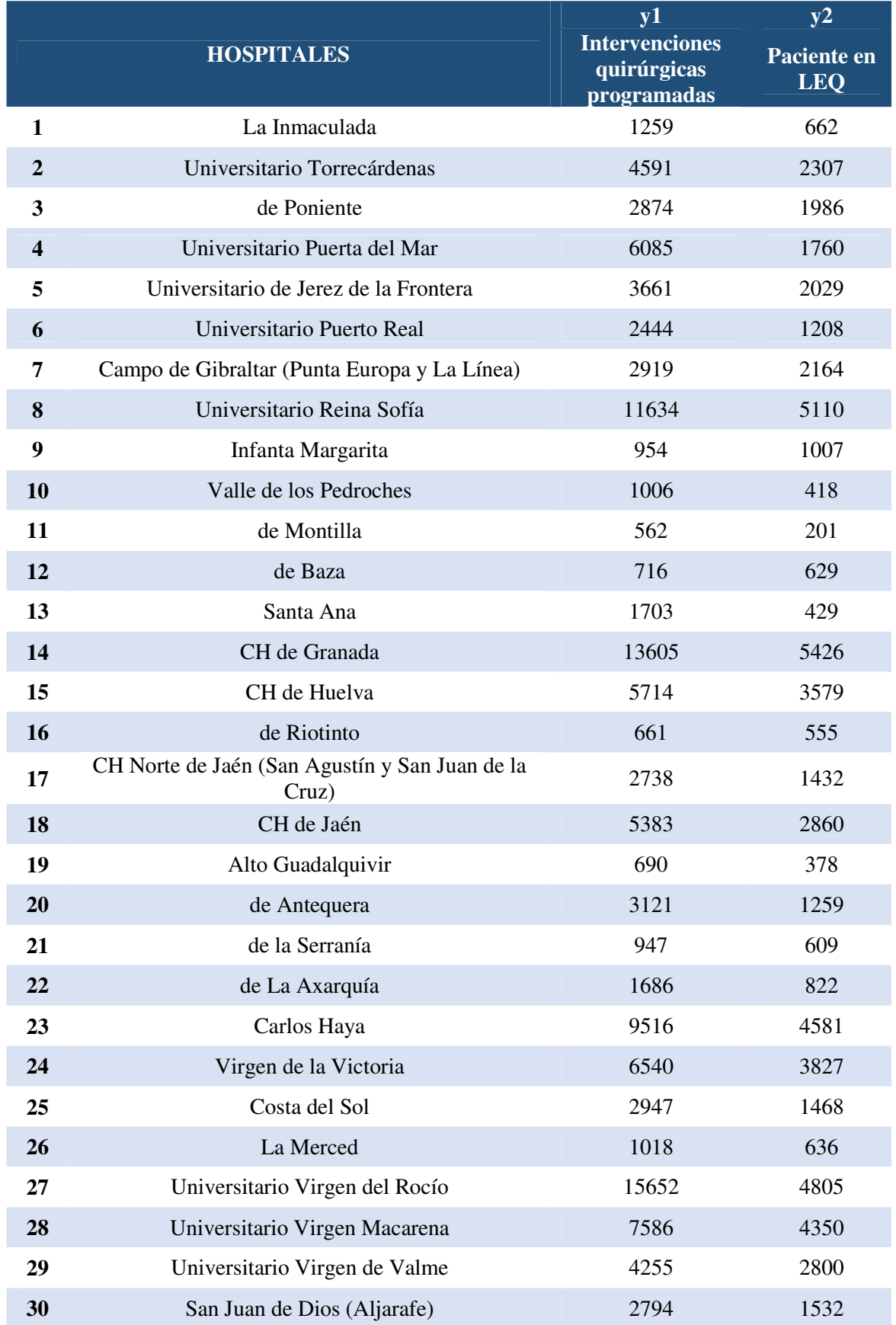

#### *Tabla 4: Datos de salida de los hospitales del SSPA*

*Fuente: Elaboración propia* 

En definitiva, el problema consta de 3 entradas, 2 salidas y 30 DMUs.

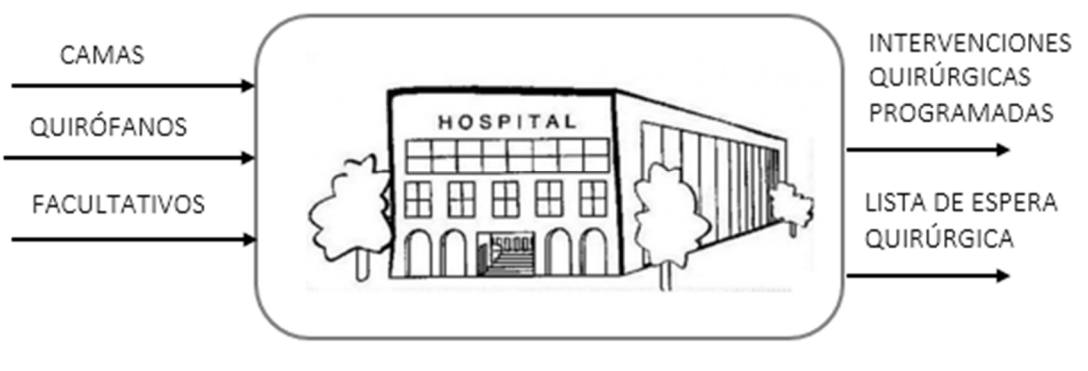

*Figura 18: Representación del problema* 

*Fuente: Elaboración propia* 

Otras entradas y salidas ampliamente utilizadas son horas de facultativo, nº de consultas médicas, personal no sanitario, nº de docentes, nº de servicios ofertado, nº de ingresos, nº de altas, actividad ambulatoria, primeras consultas, sin embargo, como se ha comentado antes, la dificultad para conseguir información ha condicionado la elección de las variables y aunque se pretendía tener en cuenta otros aspectos no ha sido posible valorarlos.

Al disponer de 30 DMUs y 5 variables (suma de entradas y salidas) se evitan los problemas de sobredimensionamiento respecto al número de variables utilizadas dado que la tercera parte de los hospitales sigue siendo una cifra mayor que la suma de entradas y salidas [40].

Resumiendo, la relación existente entre las salidas es clara. El número de intervenciones quirúrgicas programadas es directamente proporcional al número de pacientes existentes en la lista de espera quirúrgica, ya que mientras más operaciones se programen más pacientes se añadirán a la lista. Sin embargo, la situación deseada consistiría en que se pudiesen programar un gran número de intervenciones quirúrgicas, sin que ello conllevase un aumento de la lista de espera. Esto puede conseguirse solo en algunos casos en los cuales el hospital no es eficiente y por tanto no optimiza sus recursos. Si lograse alcanzar la eficiencia, implicaría que con el mismo número de recursos que poseía anteriormente es capaz de programar más operaciones quirúrgicas sin incrementar la lista de espera, es decir, aprovecha mejor sus recursos.

Las entradas representan los recursos disponibles del hospital a nivel de capital, de instalaciones y de recursos humanos. Un planteamiento racional lleva a pensar que mientras más recursos se dispongan mayor es la capacidad del hospital y por tanto más intervenciones quirúrgicas serán programadas lo que provocará un aumento en la lista de espera.

## **4.3. MODELO DEA**

Una vez fijadas las variables a utilizar y la relación que poseen se procede a identificar el modelo con el que resolver el problema.

En primer lugar, se va a definir la orientación del problema. Como ya se adelantó en el capítulo 2 no hay unanimidad a la hora de elegir la orientación. Hay quien defiende, sobre todo en épocas de crisis, que lo más adecuado es trabajar con orientación de entrada para que se pueda disminuir la financiación percibida por los hospitales pero que sigan manteniendo el nivel de

salidas actual [41] [42]. Por otro lado la sanidad pública es un servicio que proporciona salud y bienestar a la población y por tanto reducir sus recursos no es ético, sobre todo si ya se poseen instalaciones y estructuras adecuadas. Además hay quien argumenta que los gerentes de los hospitales no tienen potestad para modificar el número de facultativos ni aumentar ni disminuir el número de recursos. Por ello defienden la orientación de salida para que sin reducir los recursos, se pueda ofrecer a la población un nivel de servicio mayor y mejor [43].

Analizando el caso que nos ocupa, el objetivo de este trabajo no es reducir los recursos con los que ya cuentan los hospitales. No tiene sentido inutilizar camas, cerrar quirófanos ni despedir a los facultativos que prestan servicios en el hospital, pues además de no mejorar la lista de espera, se estarían desaprovechando recursos que ya se poseen y cuya inversión ya se realizó. En cambio, sí se quiere aumentar la salida deseada y disminuir la no deseada lo que implica la utilización de un modelo con orientación de salida.

Si se recuerda el modelo de Färe [27] explicado en el capítulo 3, se puede comprobar que las características del problema cumplen a la perfección los requisitos para poder utilizar el modelo. Se trata de un problema en el que las salidas (intervenciones quirúrgicas programadas y pacientes en lista de espera) son directamente proporcionales, siendo una deseada y la otra no.

En cuanto al retorno de escala, tampoco hay acuerdo entre los diferentes autores. Si bien esto depende bastante del problema ya que se puede contar con una muestra de hospitales homogénea en la cual todos tengan una cantidad similar de recursos debido a que son los hospitales de capitales de provincias y atienden a un elevado número de ciudadanos. Pero también con hospitales en los que la cartera de servicios, el emplazamiento y la cantidad de recursos sea muy diferente. Al contar con hospitales cuyo número de camas oscila desde 53 hasta 1.384, se justifica el hecho de utilizar Retorno de Escala Variable debida a la desigualdad de recursos entre unos y otros.

La última consideración a tener en cuenta antes de presentar el modelo es la discrecionalidad de las variables. Aunque la DMU si tiene capacidad para modificar todas las entradas no resulta conveniente que éstas sean reducidas. Por ello se van a calificar de no discrecionales las entradas x1, x2 y x3.

Con todo esto se va a continuar con la presentación del Modelo de Färe [27] linealizado específico para este problema:

Max β s.t  $\sum_{j=1}^{30} \widehat{\lambda}_j$   $x_{1j} \leq x_{10} \theta$  $\sum_{j=1}^{30} \widehat{\lambda}_j$   $x_{2j} \leq x_{20}$  θ  $\sum_{j=1}^{30} \widehat{\lambda}_j$   $x_{3j} \le x_{30} \theta$  $\sum_{j=1}^{30} \widehat{\lambda}_j$   $y_{1j} \ge y_{10} (1 + \beta)$  $\sum_{j=1}^{30} \widehat{\lambda}_j$   $y_{2j} = y_{20} (1 - \beta)$  $\widehat{\lambda_j} \geq 0;$   $\sum_{j=1}^{30} \widehat{\lambda_j} = \theta;$  β libre;  $0 \ge \theta \ge 1;$   $\widehat{\lambda_j} = \lambda_j \theta;$ 

Es conveniente mencionar que las tres primeras ecuaciones corresponden a las entradas del problema. Como se puede advertir en estas restricciones no aparece β, variable a maximizar y cuyo valor denota la eficiencia de las DMUs en estudio

La cuarta restricción aumenta la salida deseada mientras que la quinta la reduce. Como se puede observar si el aumento y la reducción no son posibles, β toma valor 0, lo que implica que la DMU es eficiente.

# **5 ANÁLISIS DE RESULTADOS**

Al ejecutar el modelo en Lingo 18.0 [44] se obtiene la eficiencia de los hospitales y cómo deben modificar sus salidas los ineficientes para dejar de serlo. Otro dato relevante lo facilita la variable LANDA que indica sobre qué hospitales eficientes deben proyectarse los que no lo son.

Antes de presentar los resultados hay que realizar una aclaración. Los valores de eficiencia proporcionados por el modelo son poco intuitivos ya que mientras menor sea el valor de β más eficiente son los hospitales. Para que resulte más orientativa la representación en los gráficos, se ha tomado la decisión de invertir el valor de la eficiencia de manera que, como es lógico pensar, mientras mayor sea más eficiente es. Esto se consigue con la siguiente operación. Con este enfoque la eficiencia máxima es 1.

### EFICIENCIA= 1 - β

En la Tabla 5 se muestra la eficiencia de cada hospital:

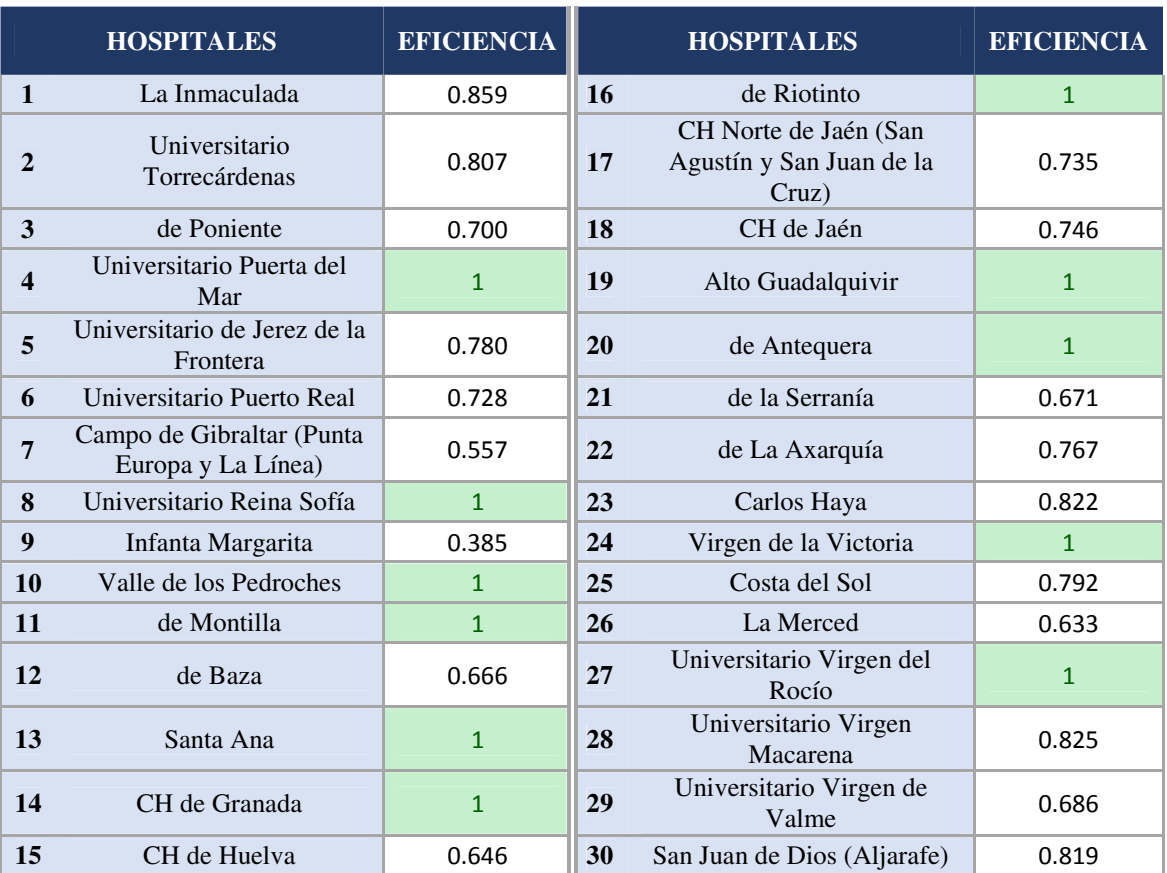

*Tabla 5: Eficiencia de los hospitales del SSPA* 

*Fuente: Elaboración propia* 

Los resultados revelan que 11 (36,67%) de los hospitales son eficientes. En concreto son eficientes los hospitales Puerta del Mar (Cádiz), Reina Sofía (Córdoba), Valle de los Pedroches

(Córdoba), Hospital de Montilla (Córdoba), Santa Ana (Granada), CH de Granada, Hospital de Riotinto (Huelva), Alto Guadalquivir (Jaén), Antequera (Málaga), Virgen de la Victoria (Málaga) y Virgen del Rocío (Sevilla). Como se contempla en algunos estudios, las DMUs que obtienen un grado de eficiencia superior al 80% se consideran unidades productivas aceptables ya que la modificación que tienen que sufrir para alcanzar la eficiencia es relativamente baja. En total unos 16 hospitales superan la franja del 80% lo que significa que su nivel es aceptable aunque no óptimo.

#### A continuación se presentan dos gráficos:

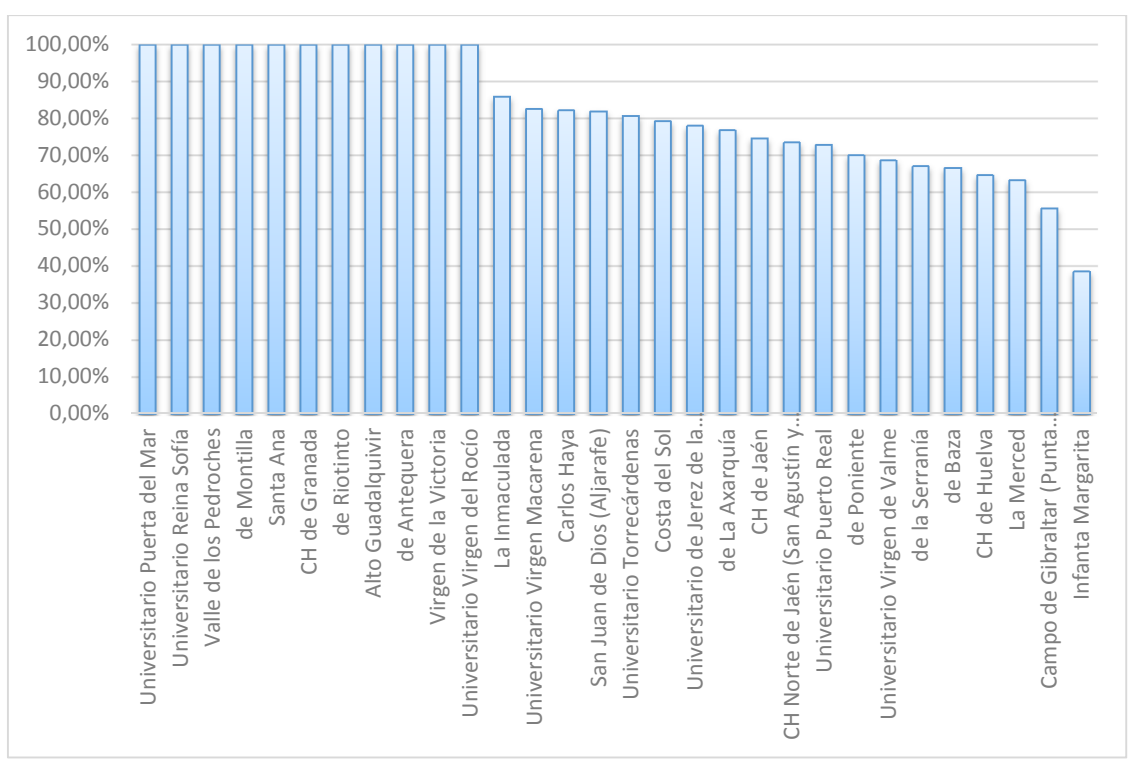

*Figura 19: Representación gráfica de las eficiencias de los hospitales del SSPA* 

*Fuente: Elaboración propia* 

En el primero de ellos se representa el nivel de eficiencia de cada hospital, ordenados de mayor a menor. Como se puede observar fácilmente, los hospitales más ineficientes son La Merced (Sevilla), Campo de Gibraltar (Cádiz) e Infanta Margarita (Córdoba), aunque el nivel de este último extraña puesto que no llega ni al 40%. La media de eficiencia de los hospitales del SSPA se sitúa en un 82,08% al límite de la aceptable según algunos estudios.

El segundo gráfico, el circular, muestra la distribución de hospitales según el tramo de eficiencia en el que se encuentren. Como se ha indicado antes, el 36 % de ellos son eficientes. En el tramo de eficiencia comprendido entre la excelencia y el 90% no se localiza ningún hospital. En la siguiente franja, la que llega hasta el 80 %, se sitúan el 17 % de los hospitales. Superando la frontera de lo no aceptable pero cerca de ella se ubican el 20% de los hospitales. Lejos de los niveles de eficiencia deseados, se encuentran 8 hospitales lo que corresponde al 27% del total. Todos estos hospitales tienen un grado de eficiencia inferior al 70 por ciento y 2 de ellos, inferior al 60%. El hospital Infanta Margarita es el más ineficiente con un nivel del 38,53 %.

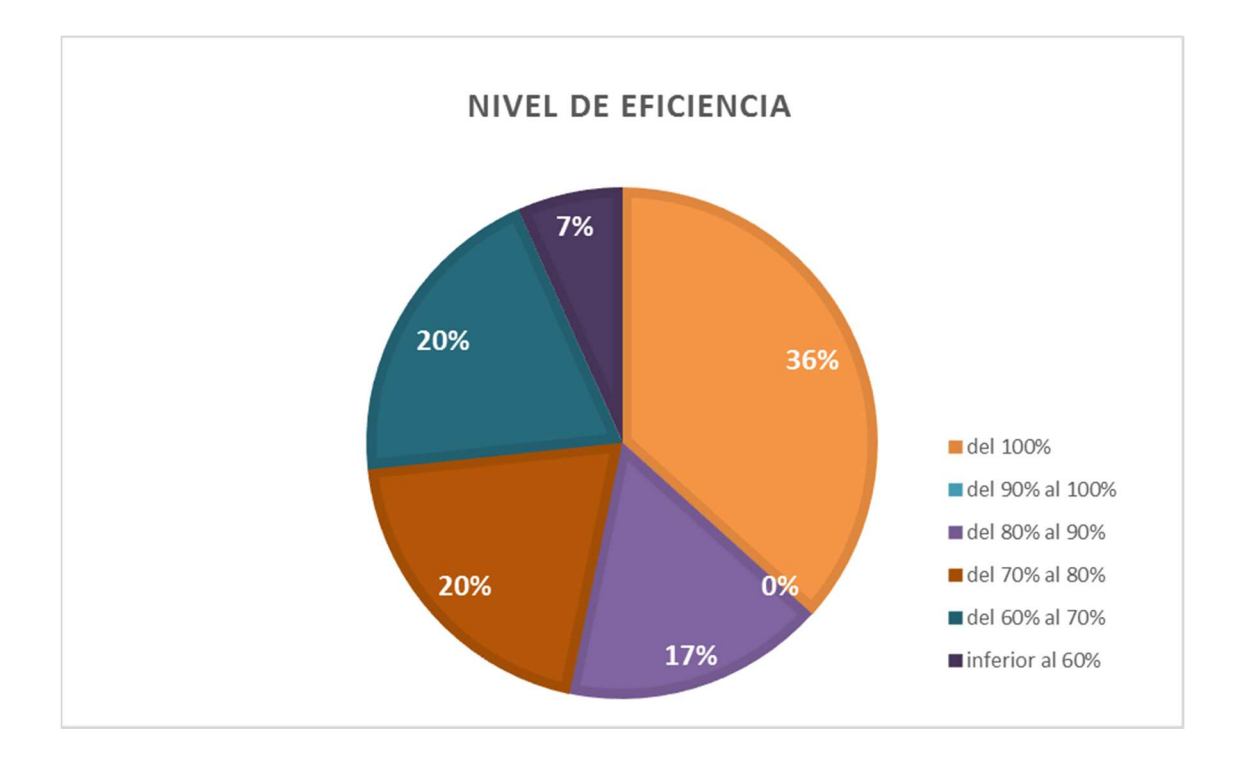

*Figura 20: Distribución de la eficiencia de los hospitales del SSPA* 

*Fuente: Elaboración propia* 

El modelo matemático proporciona una solución a los hospitales ineficientes. Esta solución consiste en modificar el número de intervenciones quirúrgicas programadas y LEQ para que, con el estado actual de recursos, alcancen la máxima eficiencia. Para ello suministra el número de salidas exactas que tienen que alcanzar cada DMU. Asimismo, también facilita la combinación lineal de hospitales que hacen que puedan llegar a ser eficientes. Dicho de otro modo, se obtiene en qué porcentaje un hospital ineficiente debe comportarse como otros hospitales.

En la Tabla 6, se contempla el valor de las nuevas salidas que deben tomar los hospitales y lo que tienen que aumentar y disminuir cada una respectivamente.

| <b>HOSPITALES</b>                                       | INT.<br>EFF. | <b>DATOS</b><br>INT.<br>QUIR. | $\Delta$ INT.<br>QUIR. | <b>LEQ</b><br>EFF. | <b>DATOS</b><br><b>LEQ</b> | DISM.<br><b>LEQ</b> | $\beta$          |
|---------------------------------------------------------|--------------|-------------------------------|------------------------|--------------------|----------------------------|---------------------|------------------|
| La Inmaculada                                           | 1436.67      | 1259.00                       | 177.67                 | 568.58             | 662.00                     | 93.42               | 0.141            |
| Universitario Torrecárdenas                             | 5478.06      | 4591.00                       | 887.06                 | 1861.25            | 2307.00                    | 445.75              | 0.193            |
| de Poniente                                             | 3736.21      | 2874.00                       | 862.21                 | 1390.20            | 1986.00                    | 595.80              | 0.300            |
| Universitario Puerta del Mar                            | 6085.00      | 6085.00                       | $\boldsymbol{0}$       | 1760.00            | 1760.00                    | $\boldsymbol{0}$    | 0.000            |
| Universitario de Jerez de la<br>Frontera                | 4465.79      | 3661.00                       | 804.79                 | 1582.97            | 2029.00                    | 446.03              | 0.220            |
| Universitario Puerto Real                               | 3108.25      | 2444.00                       | 664.25                 | 879.68             | 1208.00                    | 328.32              | 0.272            |
| Campo de Gibraltar (Punta Europa<br>y La Línea)         | 4212.00      | 2919.00                       | 1293                   | 1205.43            | 2164.00                    | 958.57              | 0.443            |
| Universitario Reina Sofía                               | 11634.00     | 11634.00                      | $\overline{0}$         | 5110.00            | 5110.00                    | $\mathbf{0}$        | $\boldsymbol{0}$ |
| Infanta Margarita                                       | 1540.39      | 954.00                        | 586.39                 | 388.04             | 1007.00                    | 618.96              | 0.615            |
| Valle de los Pedroches                                  | 1006.00      | 1006.00                       | $\overline{0}$         | 418.00             | 418.00                     | $\overline{0}$      | $\boldsymbol{0}$ |
| de Montilla                                             | 562.00       | 562.00                        | $\overline{0}$         | 201.00             | 201.00                     | $\mathbf{0}$        | $\mathbf{0}$     |
| de Baza                                                 | 955.10       | 716.00                        | 239.1                  | 418.95             | 629.00                     | 210.05              | 0.334            |
| Santa Ana                                               | 1703.00      | 1703.00                       | $\overline{0}$         | 429.00             | 429.00                     | $\theta$            | $\boldsymbol{0}$ |
| CH de Granada                                           | 13605.00     | 13605.00                      | $\overline{0}$         | 5426.00            | 5426.00                    | $\mathbf{0}$        | $\boldsymbol{0}$ |
| CH de Huelva                                            | 7736.05      | 5714.00                       | 2022.05                | 2312.48            | 3579.00                    | 1266.52             | 0.354            |
| de Riotinto                                             | 661.00       | 661.00                        | $\boldsymbol{0}$       | 555.00             | 555.00                     | $\boldsymbol{0}$    | $\boldsymbol{0}$ |
| CH Norte de Jaén (San Agustín y<br>San Juan de la Cruz) | 3464.82      | 2738.00                       | 726.82                 | 1051.87            | 1432.00                    | 380.13              | 0.266            |
| CH de Jaén                                              | 6752.15      | 5383.00                       | 1369.15                | 2132.57            | 2860.00                    | 727.43              | 0.254            |
| Alto Guadalquivir                                       | 690.00       | 690.00                        | $\overline{0}$         | 378.00             | 378.00                     | $\overline{0}$      | $\overline{0}$   |
| de Antequera                                            | 3121.00      | 3121.00                       | $\overline{0}$         | 1259.00            | 1259.00                    | $\overline{0}$      | $\overline{0}$   |
| de la Serranía                                          | 1258.71      | 947.00                        | 311.71                 | 408.54             | 609.00                     | 200.46              | 0.329            |
| de La Axarquía                                          | 2078.01      | 1686.00                       | 392.01                 | 630.88             | 822.00                     | 191.12              | 0.233            |
| Carlos Haya                                             | 11211.63     | 9516.00                       | 1695.63                | 3764.73            | 4581.00                    | 816.27              | 0.178            |
| Virgen de la Victoria                                   | 6540.00      | 6540.00                       | $\boldsymbol{0}$       | 3827.00            | 3827.00                    | $\boldsymbol{0}$    | $\overline{0}$   |
| Costa del Sol                                           | 3560.60      | 2947.00                       | 613.6                  | 1162.34            | 1468.00                    | 305.66              | 0.208            |
| La Merced                                               | 1392.03      | 1018.00                       | 374.03                 | 402.32             | 636.00                     | 233.68              | 0.367            |
| Universitario Virgen del Rocío                          | 15652.00     | 15652.00                      | $\boldsymbol{0}$       | 4805.00            | 4805.00                    | $\boldsymbol{0}$    | $\mathbf{0}$     |
| Universitario Virgen Macarena                           | 8910.55      | 7586.00                       | 1324.55                | 3590.47            | 4350.00                    | 759.53              | 0.175            |
| Universitario Virgen de Valme                           | 5590.00      | 4255.00                       | 1335                   | 1921.51            | 2800.00                    | 878.49              | 0.314            |
| San Juan de Dios (Aljarafe)                             | 3299.36      | 2794.00                       | 505.36                 | 1254.90            | 1532.00                    | 277.10              | 0.181            |

*Tabla 6: Variación en las salidas del SSPA* 

*Fuente: Elaboración propia* 

La columna de variación en porcentaje coindice con el valor de β que aporta el modelo. De hecho, el valor de la eficiencia calculado viene dado por la variación en porcentaje que tienen que sufrir las salidas, tanto deseadas como no, para alcanzar la eficiencia. Al ser β el mismo factor que se aplica tanto a la restricción de las intervenciones quirúrgicas programadas como a la LEQ el porcentaje en el que se reduce ésta última también es el mismo.

Se van a realizar dos comparaciones, primero entre los mayores aumentos en las intervenciones y las mayores disminuciones en la LEQ. Después, relacionando estos valores máximos y mínimos con la eficiencia que han obtenido sus hospitales.

Con respecto a las intervenciones quirúrgicas programadas, son 9 los hospitales que tienen que incrementar el número en más 800, de éstos 5 superan las 1000 y 1 las 2000. Por otra parte, las reducciones en la LEQ están separadas en mayores de 400, de 600 y de 800. Hay 3 hospitales que deben de realizar una disminución en su lista de espera de más de 400 personas, otros 3 de más de 600 y 4 de más de 800. Comparando ambos resultados, se observa que según la clasificación elegida, son los mismos hospitales los que tienen que alcanzar mayores valores en las dos variables de salida exceptuando el Hospital Infanta Margarita. A pesar de que la variación en porcentaje que tienen que experimentar las salidas del Hospital Infanta Margarita es del 61,47% (la más alta de todas), el nº de intervenciones que tiene que programar de más solo aumenta en 586. Esta cifra lo sitúa el doceavo en cuánto a aumento en intervenciones programadas.

En la siguiente Tabla 7 se muestran los hospitales ordenados según distintos criterios. En la primera columna, en orden ascendente de incremento de intervenciones. En la segunda, se ordena la reducción en LEQ también en orden ascendente. Y en la última, la eficiencia de cada hospital en descendente.

![](_page_58_Picture_307.jpeg)

#### *Tabla 7: Benchmarking según criterio*

*Fuente: Elaboración propia* 

El hospital cuyo aumento y reducción en las salidas debe ser mayor es el CH de Huelva no obstante no es el más ineficiente. Por debajo de él se encuentran el Hospital de La Merced, Campo de Gibraltar e Infanta Margarita. Centrando la atención en dos de ellos, el Hospital La Merced ni siquiera se encuentra entre los diez hospitales que más varían en cuanto a cifras, en cambio, Campo de Gibraltar necesita aumentar en 1.293 el número de int. programadas y disminuir en 958 la LEQ, cifras bastante elevadas.

Si ahora se presta atención a los hospitales cuya eficiencia es superior al 80 %, se puede observar que por ejemplo el Hospital Virgen Macarena o el Carlos Haya, a pesar de los altos niveles de eficiencia que presentan, se encuentran en la parte baja de las otras dos columnas. El aumento en int. programadas en ambos ronda las 1.000, y en cuanto a la reducción de la LEQ también es una número elevado. Debido al gran tamaño de estos dos hospitales en cuanto al volumen de su actividad, modificar cualquiera de sus salidas, aunque sea en poca proporción, requiere un considerable cambio con respecto a los niveles actuales.

La diferencia principal entre ambos conjuntos estudiados es el tamaño de los mismos, un hospital de tamaño inferior no puede pretender alcanzar la eficiencia del Hospital Virgen Macarena porque el volumen de actividad de ambos es muy diferente. Esto ocasiona que se muevan en niveles diferentes.

Otro de los resultados que proporciona el modelo son los porcentajes de proyección de unos hospitales sobre otros. Sin embargo, antes de continuar hablando de los valores que toman  $\lambda_i$ hay que mencionar que ocurre con θ.

La variable de reducción θ del Hospital Infanta Margarita es 0,9045136, mientras que la θ correspondiente a los demás hospitales es 1. En el caso del Hospital Infanta Margarita lo que ocurre es que éste no se proyecta sobre el polígono original sino sobre un polígono al que se le ha aplicado un factor de reducción, θ. Este hecho ya se explicó en el Capítulo 3 de este trabajo, sin embargo hay un aspecto más que comentar. Al linealizar el modelo, los valores de  $\widehat{\lambda}_{j}$ obtenidos no son los de  $\lambda_j$  sino que para obtener estos últimos hay que dividir  $\widehat{\lambda}_j$  entre  $\theta$ . De esta forma se obtiene que el Hospital Infanta Margarita se proyecta al 100% sobre el Hospital Santa Ana, ya que su componente  $\lambda_{13}$  es igual a 1.

Los hospitales eficientes que más proyecciones reciben son:

- Hospital de Antequera: sobre este hospital se proyectan 16 hospitales. El hospital cuya proyección es superior es el Hospital San Juan de Dios ya que tiene que imitarlo en un 84.41% para ser eficiente. El que menos el Hospital de Puerto Real que solo se proyecta un 2.55%. La media de proyecciones se sitúa en el 37% un porcentaje bastante elevado.
- Hospital Virgen del Rocío: 14 hospitales se proyectan en este hospital. El hospital Carlos Haya es el que en mayor proporción debe asemejarse, en concreto, el Hospital Carlos Haya debe copiar el funcionamiento del Virgen del Rocío en un 54,38% para llegar a ser eficiente. El Hospital de La Axarquía se proyecta de forma insignificante sobre él, solo un 0,47%. La media de proyecciones se posiciona en un 17%.
- Hospital Santa Ana: Sobre el Hospital Santa Ana se proyectan un total de 16 hospitales y lo hacen con una media del 43%, el porcentaje más alto de todos. Esto quiere decir que la mayoría de los hospitales tienen que fijarse en éste para alcanzar la eficiencia. Como ya se ha indicado el Hospital Infanta Margarita tiene que proyectarse sobre este hospital para llegar a la eficiencia.

En la Tabla 8 se muestran las proyecciones que recibe cada hospital eficiente.

| <b>HOSPITALES</b><br><b>EFICIENTES</b> | $N^{\circ}$<br><b>PROYECCIONES</b><br><b>RECIBIDAS</b> | $\lambda$<br><b>MÁXIMA</b> |
|----------------------------------------|--------------------------------------------------------|----------------------------|
| Puerta del Mar                         | 2                                                      | 24.43                      |
| Reina Sofía                            | $\overline{2}$                                         | 48.07                      |
| Valle de los<br>Pedroches              | $\overline{4}$                                         | 74.43                      |
| Montilla                               | 3                                                      | 28.26                      |
| Santa Ana                              | 16                                                     | 100                        |
| CH Granada                             | $\theta$                                               | $\theta$                   |
| Riotinto                               | 1                                                      | 11.84                      |
| Alto<br>Guadalquivir                   | 0                                                      | $\theta$                   |
| Antequera                              | 16                                                     | 84.41                      |
| Virgen de la<br>Victoria               | 0                                                      | $\Omega$                   |
| Virgen del<br>Rocío                    | 14                                                     | 54.38                      |

*Tabla 8: Número de proyecciones sobre hospitales eficientes* 

*Fuente: Elaboración propia* 

Sobre los hospitales CH de Granada, Alto Guadalquivir y Virgen de la Victoria no se proyecta ningún otro hospital a pesar de ser eficientes. Esto se debe a que son los únicos que trabajan en su tamaño, es decir, no hay otro hospital que consiga mejores resultados en intervenciones quirúrgicas y listas de esperas invirtiendo menos recursos que ellos. Por ejemplo, en el caso del CH de Granada los datos muestran que programa 13605 intervenciones quirúrgicas, el único hospital que programa más intervenciones que él es el Hospital Virgen del Rocío que alcanza las 15652. Sin embargo, para lograr esa cifra el Hospital Virgen del Rocío necesita utilizar más camas, quirófanos y facultativos que los que emplea el CH de Granada. Este mismo hecho se repite para los hospitales Alto Guadalquivir y Virgen de la Victoria.

## **5.1. COMPARACIÓN POR CATEGORÍAS**

En el punto anterior se han interpretado los resultados de forma general en función de la eficiencia de cada uno y de los cambios que son necesarios llevar a cabo. Sin embargo, es interesante darle otro enfoque al análisis ya que es posible agrupar los hospitales en diferentes categorías. En este punto se va a tratar de comparar los hospitales según las provincias a las que pertenecen, la forma de gestión y la cantidad de recursos que poseen.

## **5.1.1. COMPARACIÓN POR PROVINCIAS**

La Tabla 9 resume los resultados obtenidos en función de las provincias andaluzas, ordenadas según la eficiencia media de sus hospitales. Granada es la provincia más eficiente seguida de Córdoba, Málaga, Jaén y Huelva, cuya eficiencia es mayor del 80%. Sevilla, Almería y Cádiz se encuentran a la cola, con una eficiencia inferior al 80% pero superior al 75%.

Todas las provincias, exceptuando Almería, cuentan con algún hospital eficiente, de hecho, Córdoba goza de 3 eficientes de los 4 que posee, lo que le hace tener una tasa de hospitales eficientes del 75%. A pesar de esto, no es Córdoba la provincia con mayor eficiencia media. Esto puede deberse a que el único hospital que no es eficiente, es el Hospital Infanta Margarita, que como ya se ha comentado, es el hospital más ineficiente de todos. También comentar que aunque resulte insólito, no es Almería la provincia menos eficiente a pesar de no tener ningún hospital que lo sea. Esto viene provocado por los siguientes motivos. El hospital que le proporciona la eficiencia más alta es el Hospital La Inmaculada con una eficiencia del 85,88% que representa el mejor valor de las ineficientes. Por otra parte, su hospital menos competente, el Hospital de Poniente, posee una eficiencia del 69,99% lo que lo posiciona el segundo con respecto a los más ineficientes del resto de provincias.

Cádiz sí es la última provincia de la lista. Su eficiencia media se sitúa en un 76,63%, y la tasa de hospitales eficientes es del 25%, gracias al Hospital Puerta del Mar. Solo poseen una tasa peor Sevilla y Almería. En cuánto a su hospital menos eficiente, el porcentaje que alberga es del 55%.

Málaga y Sevilla son las provincias que cuentan con mayor número de hospitales, 6 y 5 respectivamente. No obstante, en términos de eficiencia, contar con tal número no les hace ningún bien ya que la tasa de hospitales eficientes de cada una es del 33,33% y del 20%. Aunque a Málaga no le afecta mucho este hecho, pues es la tercera provincia más eficiente, a Sevilla si le perjudica bastante. El hospital más ineficiente de Sevilla, Hospital La Merced, obtiene una valoración de 63,25, una de las más bajas. Junto al hecho de que Hospital Virgen del Rocío es el único eficiente, hacen que Sevilla se posiciona la tercera por la cola.

![](_page_61_Picture_136.jpeg)

*Tabla 9: Eficiencia según provincia* 

*Fuente: Elaboración propia* 

## **5.1.2. COMPARACIÓN POR MODELOS DE GESTIÓN**

Al comienzo de este trabajo se realizó una extensa explicación sobre los diferentes tipos de gestión existentes en el SSPA. Se puede diferenciar entre los hospitales pertenecientes a las Agencias Sanitarias, al SAS o el que forma parte del Consorcio Sanitario Público del Aljarafe. Dentro de los que competen al SAS también se diferencian dos tipos de gestión, pues hay hospitales que pertenecen a las Áreas de Gestión Sanitarias, y por tanto su gestión está unificada a la de la atención primaria. Los hospitales del SAS que no forman parte de las AGS gestionan su atención hospitalaria de manera independiente, por ello, a partir de ahora para hacer referencia a este tipo de gestión se le dirá gestión independiente.

Primero se va a hacer una comparación de los resultados obtenidos por el grupo de Agencias Sanitarias, los hospitales del SAS y el consorcio del Aljarafe, si bien, este último no tiene gran relevancia puesto que está formado por un solo hospital y es difícil compararlo con el resto.

| <b>GESTION</b>                                          | <b>EFF MEDIA</b> | <b>EFF</b><br>MÁX. | EFF MÍN. | $N^{\circ}$ HOSP. | HOSP.<br>EFF.               | <b>TASA DE</b><br>HOSP.<br>EFF. |
|---------------------------------------------------------|------------------|--------------------|----------|-------------------|-----------------------------|---------------------------------|
| <b>AGENCIAS</b><br><b>SANITARIAS</b>                    | 0.87             |                    | 0.69     | 4                 | $\mathcal{D}_{\mathcal{L}}$ | 0.5                             |
| <b>CONSORCIO</b><br><b>SANITARIO</b><br><b>ALJARAFE</b> | 0.81             | 0.81               | 0.81     |                   | $\Omega$                    | $\Omega$                        |
| <b>SAS</b>                                              | 0.81             |                    | 0.38     | 25                | $\mathbf Q$                 | 0.36                            |

*Tabla 10: Eficiencia según modelo de gestión 1* 

*Fuente: Elaboración propia* 

Las Agencias Sanitarias son más eficientes que el Servicio Andaluz de Salud y que el Consorcio Sanitario del Aljarafe, a pesar de que éste no tiene ningún hospital eficiente. Ocurre lo mismo que en el caso anterior con la provincia de Almería, aunque el SAS tenga 9 hospitales eficientes y el Consorcio ninguno, la media del SAS se ve perjudicada por la existencia de hospitales de muy baja eficiencia.

Una comparación más atractiva es la de las AGS y los hospitales de gestión independiente.

![](_page_62_Picture_154.jpeg)

![](_page_62_Picture_155.jpeg)

*Fuente: Elaboración propia* 

De los tres conjuntos que aparecen en la Tabla 11, las Agencias Sanitarias son por milésimas más eficientes que los hospitales de gestión independiente del SAS. Se puede considerar que ambos son muy eficientes debido a la ínfima diferencia existente que además puede venir provocada por el margen de error en los datos obtenidos, sobre todo teniendo en cuenta que algunos no proceden de las mismas fuentes.

Que, según los datos de los que se disponen, el SAS alcance la eficiencia de las Agencias Sanitarias tiene mérito ya que tiene una tasa menor de hospitales eficientes, solo el Hospital Puerta del Mar, el Hospital Reina Sofía, el CH Granada, el Hospital Virgen de la Victoria y el Hospital Virgen del Rocío son eficientes. Además el CH de Huelva obtiene una eficiencia del 64,61% más baja que la mínima de las Agencias Sanitarias. Por ello, lo que ayuda al SAS a alcanzar el grado de eficiencia actual es que los otros 5 hospitales que lo forman, si bien no son eficientes pero están cerca de serlo.

Con respecto a las AGS la eficiencia media no es significativamente baja en cambio la tasa de hospitales eficientes sí. La gestión del SAS tradicional cuenta con más hospitales eficientes, además de no contar entre sus hospitales con eficiencias tan bajas como las correspondientes al AGS Sur de Córdoba (38,53%), al AGS Campo de Gibraltar (55,7%) o AGS de Osuna (63,25%). No obstante, también tiene a su favor, que el AGS Norte de Almería (H. Inmaculada) tiene una eficiencia del 85,88%, más alta que el Hospital Virgen Macarena con un 82,53%. El AGS Norte de Almería es de entre todos los hospitales ineficientes el mejor.

## **5.1.3 COMPARACIÓN POR CANTIDAD DE RECURSOS**

El número de camas de cada hospital siempre ha servido para estimar el tamaño del mismo. Además, tradicionalmente, ha sido considerado un buen criterio para clasificarlos. En este trabajo el número de camas instaladas en cada hospital se utiliza como variable "proxy" para valorar el capital de los hospitales. Por ello, se cree conveniente realizar una comparación de las eficiencias de los hospitales, agrupándolos según el número de camas. En concreto se han definido 5 grupos. Los límites de cada grupo son una adaptación a este trabajo de otros criterios ya impuestos en estudios de eficiencia y benchmarking hospitalario.

En la Tabla 12 se indican los aspectos más relevantes a tener en cuenta, al igual que se ha ido haciendo a lo largo de estos últimos puntos.

![](_page_63_Picture_163.jpeg)

![](_page_63_Picture_164.jpeg)

*Fuente: Elaboración propia* 

Los hospitales que disponen de menos de 150 camas y los que cuentan con más de 1.000 son los más eficientes, alcanzando una eficiencia del 90,53% y 95,55% respectivamente. En ninguna de las clasificaciones hechas hasta el momento se había alcanzado una eficiencia superior al 90% para ningún grupo. En efecto en este caso, la eficiencia media va acompañada de altas tasas de hospitales eficientes, al contrario de como ocurría en la clasificación por provincias. También están relacionadas con los valores que toman la eficiencia mínima para cada grupo.

Si bien, aunque los resultados obtenidos proporcionan las eficiencias más altas, también se encuentra la eficiencia más baja. Los hospitales que poseen entre 250 y 500 camas son los que presentan un peor rendimiento, tan solo del 71,53%. El motivo, como puede observarse en la Tabla 12 es que de 6 hospitales que tienen dicha asignación, ninguno es eficiente. De hecho, la eficiencia máxima de este conjunto, obtenida gracias al Hospital Costa del Sol, no llega a considerarse aceptable por ser inferior al 80%, aunque una simple variación podría acercarla dado que no se encuentra muy alejada de este valor.

Resumiendo, los hospitales de menos de 150 camas y los de más de 1000, los dos casos más extremos, son los que mejor gestionan la LEQ en función de sus recursos con una eficiencia objetivamente alta. Los hospitales que poseen entre 500 y 1.000, también considerados grandes por los estudios, tienen una eficiencia del 81,57% relativamente alta aunque debe mejorar, sobre todo en hospitales como el CH de Huelva (64,61%). Y por último, los hospitales cuya disponibilidad de camas se sitúa entre las 150 y las 500, deben incrementar la optimización de sus recursos dado que de 12 hospitales solo 1 es eficiente, una tasa realmente baja.

## **6 RESUMEN Y CONCLUSIONES**

La pretensión de este Trabajo Fin de Grado era aportar al lector conocimientos sobre el Sistema Sanitario Público Andaluz y realizar un análisis de la eficiencia del mismo centrando la atención en la problemática de la lista de espera. Para ello se han estudiado 30 hospitales en los cuales se realizan intervenciones quirúrgicas programadas y cuya lista de espera es de vital importancia para la ciudadanía.

El trabajo comienza con una presentación del SSPA, en la cual se detallan los aspectos y características más importantes del mismo, como su composición, los modelos de gestión hospitalaria que rigen cada hospital y los tipos de atención asistencial de los que dispone la población, prestando especial atención a la hospitalaria. Se continúa explicando la importancia de analizar la eficiencia de los sistemas sanitarios y se revisan varios artículos en los que se estudia desde varios puntos de vista y aplicando diferentes metodologías. Para terminar la primera parte de este trabajo, se demuestra el gran problema que representa para la sociedad la lista de espera y por qué es primordial su reducción.

La metodología DEA es una técnica basada en modelos de programación lineal que trata de definir una frontera eficiente formada por las DMUs que lo son. En el capítulo en el que se expone la metodología DEA, se ha hecho una breve introducción sobre algunos conceptos básicos y se han explicado las características más importantes, entre ellas las tecnologías CRS y VRS, poniendo mayor énfasis en la última. Después se han presentado los modelos fundamentales, y se ha explicado en qué consiste la discrecionalidad de las variables. Por último se han tratado distintos enfoques para abordar los problemas con salidas no deseadas, terminando con la presentación del modelo de Färe.

Para analizar la eficiencia se ha empleado la metodología DEA. Esta técnica es de las más utilizadas en el ámbito sanitario ya que sus características se adaptan muy bien a organizaciones no lucrativas. El problema se resuelve mediante un modelo de salidas no deseadas, modelo de Färe, puesto que la lista de espera es un factor que se quiere minimizar. Las entradas utilizadas han sido el número de camas, de quirófanos y de facultativos de cada hospital, que se han establecido como no discrecionales. El conjunto de las variables de salida está formado por las intervenciones quirúrgicas programadas y la lista de espera quirúrgica.

En el análisis de resultados se comprueba que la eficiencia del SSPA es bastante alta, es decir, los hospitales del SSPA son relativamente eficientes, ya que su eficiencia media se sitúa en un 82%. De los 30 hospitales de la muestra, 11 son eficientes y están repartidos por todas las provincias exceptuando Almería.

Con respecto a la lista de espera, que ésta sea mayor no hace al hospital más ineficiente, sino que, como es lógico, en el cálculo de la eficiencia también intervienen los recursos de los que se disponen. Por ello, el número de camas ha resultado ser tan representativo en el análisis de los resultados, ya que los mayores índices de eficiencia se obtienen en la comparación de los hospitales en función del número de las mismas.

Interpretando los resultados, se obtiene que los hospitales más pequeños y los más grandes son los más eficientes aunque presenten niveles muy diferentes de actividad. Se puede pensar que el motivo viene dado por el tamaño de la población a la que presta servicio cada uno. Por una parte los hospitales con poco número de camas tendrán asignada poca población, lo que hace que no tengan que atender a un gran número de personas y por ello no contar con una lista de espera muy extensa. Por otra parte, los grandes hospitales sí atienden a un gran número de personas,

pero la alta demanda de servicios también facilita la gestión de los recursos ya que la planificación de la actividad quirúrgica es posible.

Antes de finalizar, hay que realizar algunos apuntes. Los resultados obtenidos presentan un margen de error debido a que los datos, como ya se mencionó, no corresponden todos al mismo periodo de estudio, lo que hace que la rigurosidad del modelo se vea disminuida. La transparencia y la disponibilidad de resultados sería un aspecto importante a mejorar por parte de las instituciones sanitarias de cara a próximos estudios. La mayoría de artículos que analizan la eficiencia lo hacen con datos anteriores al año 2010 en la mayoría de los casos, lo que provoca que tampoco se pueda realizar una comparación realista de los resultados obtenidos.

A pesar de todo esto, los resultados obtenidos guardan coherencia con la realidad, pudiendo servir este estudio para conocer en qué situación se encontraba cada hospital andaluz en el año 2015. También, como base para estudios posteriores en los que se apliquen otras metodologías, se analice la evolución de los hospitales en el tiempo mediante el índice de Malmquist, se varían las entradas utilizadas para ver si influyen la elección de las mismas en los resultados o resolver el problema mediante un modelo DEA en el cual las salidas no deseadas actúen como entradas.

# **7 REFERENCIAS**

- [1] «Junta de Andalucía, Boletín Oficial de la Junta de Andalucía Histórico del BOJA,» [En línea]. Available: https://www.juntadeandalucia.es/boja/1998/74/1.com. [Último acceso: 07 07 2019].
- [2] «Consejería de Salud y Familias, Principios y Composición del Sistema Sanitario Público de Andalucía,» [En línea]. Available: https://www.juntadeandalucia.es/organismos/saludyfamilias/areas/sistemasanitario/derechos-garantias/paginas/principios-composicion-sspa.html. [Último acceso: 07 07 2019].
- [3] Junta de Andalucía, « Ley 8/1986, de 6 de mayo, del Servicio Andaluz de Salud,» [En líneal. Available: https://www.juntadeandalucia.es/servicioandaluzdesalud/sites/default/files/sincfiles/wsa s-media-sas\_normativa\_mediafile/2019/d3\_0.pdf. [Último acceso: 07 07 2019].
- [4] «Junta de Andalucía, Servicio Andaluz de Salud,» [En línea]. Available: https://www.juntadeandalucia.es/servicioandaluzdesalud/el-sas/el-servicio-andaluz-desalud. [Último acceso: 07 07 2019].
- [5] «Consejería de Salud y Familias, Consorcio Sanitario Público del Aljarafe,» [En línea]. Available: https://www.juntadeandalucia.es/organismos/saludyfamilias/consejeria/adscritos/cspa/e structura/titular.html. [Último acceso: 07 07 2019].
- [6] Martín, J. J. y López del Amo, M. P., «La medida de la eficiencia en las organizaciones sanitarias,» *Presupuesto y gasto público,* vol. 49, pp. 139 - 161, 2007.
- [7] «Agencia Pública Empresarial Costa del Sol,» [En línea]. Available: https://www.hcs.es/web/page.cfm?id=448&title=quienes-somos#.XSJQc-szbIU. [Último acceso: 07 07 2019].
- [8] «http://www.ephpo.es/agencia.php,» [En línea]. Available: http://www.ephpo.es/agencia.php. [Último acceso: 07 07 2019].
- [9] «Agencia Pública Empresarial Hospital Alto Guadalquivir,» [En línea]. Available: http://www.ephag.es/Quienes-Somos/Paginas/Nuestra-Organizaci%C3%B3n.aspx. [Último acceso: 07 07 2019].
- [10] Farmacéutica, Servicio de Planificación Sanitaria. DG de Planificación y Ordenación, «AGENCIAS PÚBLICAS EMPRESARIALES SANITARIAS DEL SISTEMA SANITARIO PÚBLICO DE ANDALUCÍA AÑO 2011,» Consejería de Salud y Bienestar Social. Junta de Andalucía, Sevilla, 2012.
- [11] Viceconsejería de Salud. Servicio de Información y Evaluación, «Memoria Estadística de la Consejería de Salud 2015,» Junta de Andalucía, Andalucía, 2016.
- [12] Junta de Andalucía, «Resultados y Calidad del Sistema Sanitario Público de Andalucía,» Escuela Andaluza de Salud Pública. Consejería de Salud, 2012.
- [13] Centro de Investigaciones Sociológicas, «Barómetro Sanitario 2018,» Ministerio de Sanidad, Consumo y Bienestar Social, 2018.
- [14] Instituto de Estudios Sociales Avanzados, «Encuesta de satisfacción a usuarios de atención hospitalaria del SAS 2010 - 2011,» Junta de Andalucía, 2010.
- [15] Pérez Romero, Carmen, et al., «Análisis de la eficiencia técnica en los hospitales del Sistema Nacional de Salud español,» *Gaceta Sanitaria,* vol. 31, pp. 108 - 115, 2017.
- [16] Herrero Tabanera, Luis, et al., «Eficiencia técnica de los hospitales públicos y de las

empresas públicas hospitalarias de Andalucía,» *Gaceta Sanitaria,* vol. 29, pp. 274 - 281, 2015.

- [17] Comisión Profesional para la gestión de las listas de espera en el SSPA, «Gestión de listas de espera en el SSPA. Análisis de situación y propuestas de mejora,» 2017.
- [18] Defensor del Pueblo Andaluz, «Informa Anual 2018,» 2018.
- [19] D. Prior Jiménez y M. Solà Tey, «Lista de espera en los hospitales públicos españoles y acciones estratégicas para su control,» *OIKOS,* 2007.
- [20] Charnes, A., Cooper, W., Rhodes, E., «Measuring the efficiency of decision making units.,» *European journal of operational research,* pp. 429 - 444, 1978.
- [21] Farrell, M. J. , «The Measurement of Productive Efficiency,» *Journal of the Royal Statistical Society,* pp. 253 - 290, 1957.
- [22] G. Villa Caro, *Análisis por Envoltura de Datos (DEA): Nuevos Modelos y Aplicaciones,*  2003.
- [23] Charnes, A., Cooper, W., y Rhodes, E., «Measuring the efficiency of decision making units,» *Measuring the efficiency of decision making units,* vol. 2, nº 6, pp. 429 - 444, 1978.
- [24] Banker, R. D., Charnes, A., y Cooper, W. W., «Some models for estimating technical and scale inefficiencies in data envelopment analysis.,» *Management science,* vol. 30, nº 9, pp. 1078 - 1092, 1984.
- [25] Banker, R. D., y Morey R. C., «Efficiency analysis for exogenously fixed inputs and outputs,» *Operations research,* vol. 34, nº 4, pp. 513 - 521, 1986.
- [26] Charnes, A. et al., Data Envelopment Analysis: Theory. Methodology and Applications, Kluwer Academic Publishers.
- [27] Färe, R., y Grosskopf, S., «Modeling undesirable factors in efficiency evaluation: comment,» *European Journal of Operational Research,* vol. 157, nº 1, p. 242 245, 2004.
- [28] Hailu, A., y Veeman, T. S., «Non-parametric productivity analysis with undesirable outputs: an application to the Canadian pulp and paper industry,» *American Journal of Agricultural Economics,* pp. 605 - 616, 2001.
- [29] T. R. Nunamaker, « Measuring routine nursing service efficiency: a comparison of cost per patient day and data envelopment analysis models,» *Health Services Research,* vol. 18, 1983.
- [30] B. Hollingsworth, «Non-parametric and parametric applications measuring efficiency in health car,» *Health care management science,* pp. 203 - 218, 2003.
- [31] J. García La Calle y E. Martín, «Rural vs urban hospital performance in a 'competitive'public health service,» *Social Science & Medicine,,* vol. 71, nº 6, pp. 1131 - 1140, 2010.
- [32] Jehu Appiah, Caroline, et al., «Ownership and technical efficiency of hospitals: evidence from Ghana using data envelopment analysis,» *Cost Effectiveness and Resource Allocation,* vol. 12, nº 1, p. 9, 2014.
- [33] Harrison, J.P., Coppola M. N. y Wakefield, M., «Efficiency of federal hospitals in the United States,» *Journal of Medical Systems,* vol. 28, nº 5, pp. 411 - 422, 2004.
- [34] Harrison JP, Sexton C, «The improving efficiency frontier of religious not-for-profit hospitals,» *Hospital topics,* vol. 84, nº 1, pp. 2 - 10, 2006.
- [35] Ozcan, Y. A., Health care benchmarking and performance evaluation, Springer US, 2008.
- [36] «Oficina Virtual de la Consejería de Salud,» [En línea]. Available: http://www.juntadeandalucia.es/salud/oficinavirtual/consulta/index.jsp. [Último acceso: 07 07 2019].
- [37] Cordero, José M. et al., «Evaluación de la eficiencia técnica de la atención primaria

pública en el País Vasco, 2010-2013,» *Gaceta Sanitaria,* vol. 30, nº 2, pp. 104 - 109, 2016.

- [38] «Servicio Andaluz de Salud. Transparencia,» [En línea]. Available: http://www.juntadeandalucia.es/salud/oficinavirtual/consulta/index.jsp. [Último acceso: 10 03 2019].
- [39] «Orden Hospitalaria de San Juan de Dios,» [En línea]. Available: https://www.sjd.es/?q=node/64. [Último acceso: 07 07 2019].
- [40] Cooper, W. W., Seiford, L. M., y Tone, K., Introduction to data envelopment analysis and its uses: with DEA-solver software and references, Springer Science & Business Media., 2006.
- [41] O'Neill, L. et al., «A cross-national comparison and taxonomy of DEA-based hospital efficiency studies,» *Socio-Economic Planning Sciences,* vol. 42, nº 3, pp. 158 - 189, 2008.
- [42] Hollingsworth, B., «Hollingsworth B. The measurement of efficiency and productivity of health care,» *Health economics,* vol. 17, 2008.
- [43] Jacobs, R., Smith, P. C. y Street, A., Measuring efficiency in health care: analytic techniques and health policy, Jacobs, R., Smith, P. C., & Street, A. (2006). Measuring efficiency in health care: analytic techniques and health policy. Cambridge University Press, 2006.
- [44] Ponce, J., Solís, G., y Ulfe, L., *Guía Básica de LINGO.*

# **ANEXO I: PROGRAMACIÓN EN LINGO 18.0**

En este anexo se va a presentar el código con el cual se ha resulto el problema en el programa informático Lingo, versión 18.0. Para explicar el código ha sido dividido en las cuatro secciones que lo forman.

SECCIÓN SETS:

SETS: !conjuntos primitivos;  $ENTRADA/1. .3/$ : DMU/1..30/:BETA, TETA; !conjuntos derivados; ITERACION (DMU) : SOLESPERA, SOLY, LANDAR, ESPERA, Y; DMU ENTRADA (DMU, ENTRADA) : X; DMU ITERACION (DMU, ITERACION) : LANDA; **ENDSETS** 

En la sección SETS se definen los conjuntos que se van a utilizar. Esta formada por los conjuntos primitivos y los derivados. En los primitivos se hallan dos conjuntos, ENTRADA y DMU. ENTRADA hace referencia a las 3 entradas existentes en el problema, de ahí que su tamaño sea 3. DMU define el conjunto de los 30 hospitales en estudio, y las variables BETA y TETA tienen el tamaño de DMU, es decir, 30.

Por otra parte se encuentran los conjuntos derivados. Los conjuntos derivados son aquellos que se formulan a partir de los anteriores. En este caso se dispone de los conjuntos ITERACION, DMU\_ENTRADA y DMU\_INTERACION. INTERACION es un conjunto cuya dimensión es la misma que la de DMU y a él van asociado las variables SOLESPERA, SOLY, LANDAR, ESPERA e Y. X es una matriz cuyo tamaño viene definido por DMU\_ENTRADA, que a su vez está formado por DMU y ENTRADA. La matriz X será donde se encuentren almacenados los datos de las entradas como se observará en breve. Por último, LANDA tiene el mismo tamaño que DMU\_ITERACION, y también se trata de una matriz que tiene tantas filas como DMU y tantas columnas como ITERACION, es decir, es una matriz cuadrada.

## SECCIÓN DATA:

```
DATA:
! Importamos los datos desde una hoja excel;
X, Y, ESPERA = @OLE ('C:\Users\MISDOCUMENTOS\Desktop\2018-2019\TFG\
tablasDATOS\datosLINGO.xlsx','X','Y','ESPERA');
ENDDATA
```
En esta sección se importan los datos de una Hoja de Cálculo de Microsoft Excel utilizando la función @OLE. En la matriz X se almacenan los datos de las 3 entradas de las que se disponen y en los vectores Y y ESPERA los de las salidas deseadas y no deseadas respectivamente.
SECCIÓN SUBMODEL:

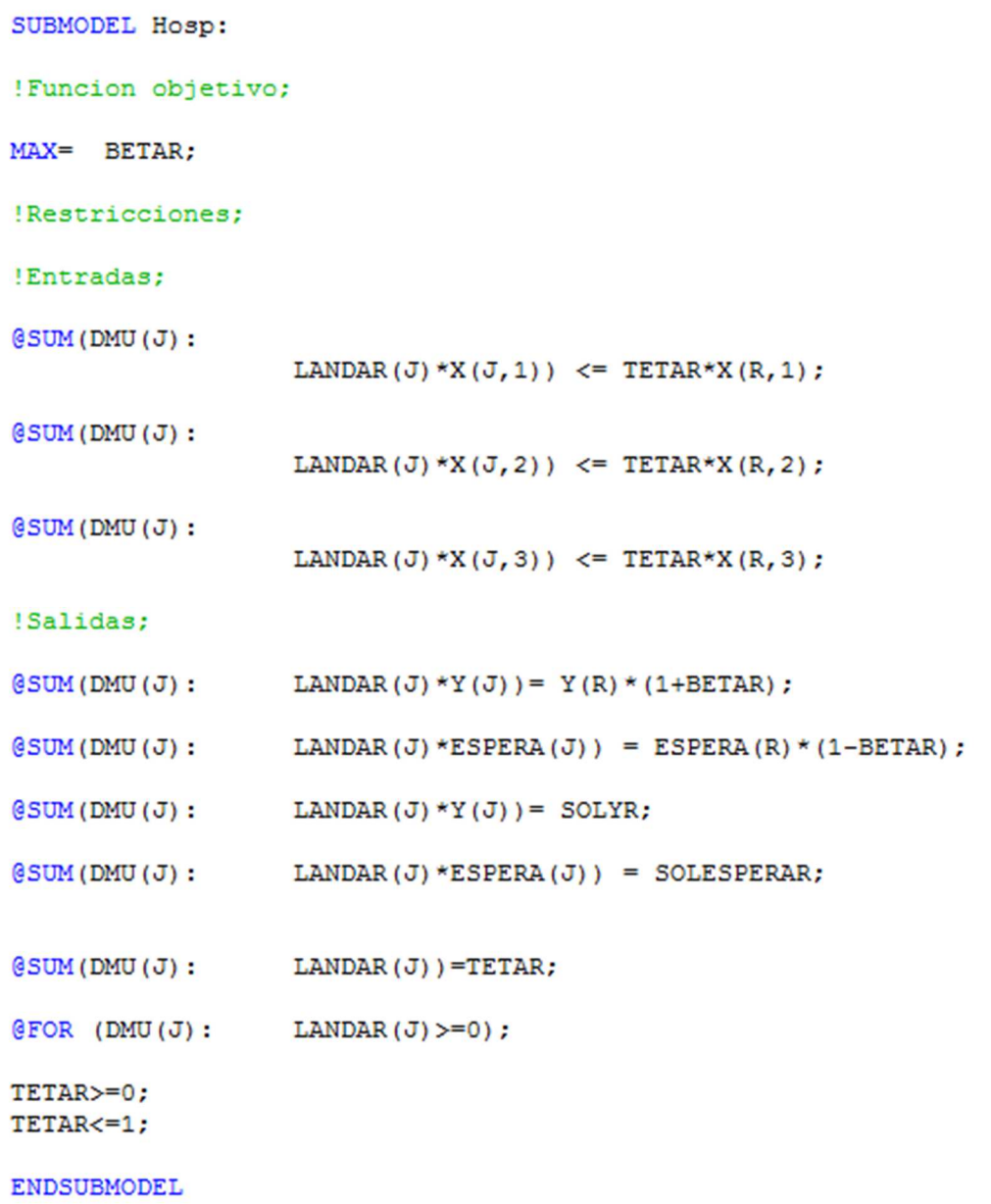

Esta sección es la más extensa y dónde se desarrolla el modelo concreto del problema. Se diferencia entre la función objetivo, que maximiza la variable BETAR, y las restricciones. Hay que destacar dos aspectos. El primero que este modelo ha de repetirse tantas veces como DMUs tenga el problema y el índice R es el que representa que DMU se está estudiando en cada iteración. En segundo lugar que las variables que son escalares no es necesario definirlas en las secciones anteriores puesto que no es necesario asociarles ningún tamaño.

Las siguientes líneas de código corresponden a las restricciones de entrada, de salida y las implícitas del propio modelo. Además se encuentran dos líneas de código en las cuales se almacena el valor de la entrada deseada y de la no deseada que haría que dicha DMU fuese eficiente.

## SECCIÓN CALC:

```
CALC:
@SET( 'TERSEO', 2);
@FOR (ITERACION(ITER):
R = ITER;@SOLVE(Hosp);
TETA (ITER) =TETAR;
BETA (ITER) = BETAR;
SOLESPERA (ITER) = SOLESPERAR;
SOLY (ITER) = SOLYR;
\texttt{\&FOR}(\texttt{DMU}(\texttt{J}): \texttt{LANDA}(\texttt{ITER}, \texttt{J}) = \texttt{LANDAR}(\texttt{J}));):
ENDCALC
```
La última sección produce las iteraciones necesarias para que el modelo se ejecute para todas las DMU. En esta sección también se almacena en TETA, BETA, SOLESPERA, SOLY y LANDA las soluciones de cada DMU.

## **ANEXO II**

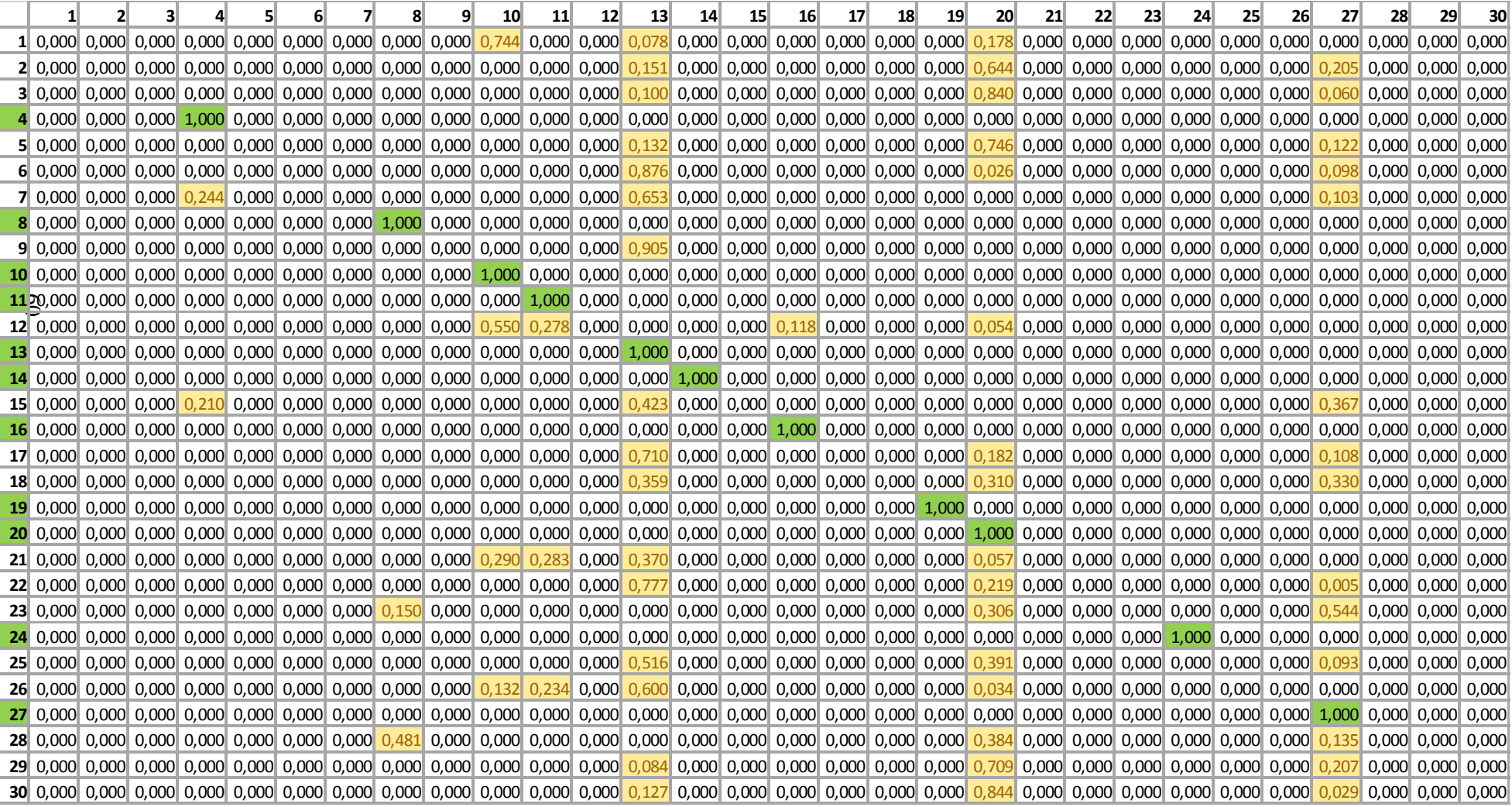